# accelops

## Understanding Accelops Backend

#### Thanks List

- Get Great Suggestion From
  - Bin (GUI Developer)
  - Yu (Backend Developer)
  - Lin (App Server Developer)

#### Content

- Outline
- System Structure
- Device Monitor
- Life of Event
- App Server and Backend Communication(A&B C)
- Data Analysis

## **Outline**

- What does Accelops do?
  - Market
    - PAM, SIEM
  - License
    - EPS, Device Number
  - GUI
    - Dashboard, Analytics, Incidents, CMDB, Admin

## **Outline**

- AO Backend is about
  - Data Pulling
  - Data Storing
  - Data Analyzing

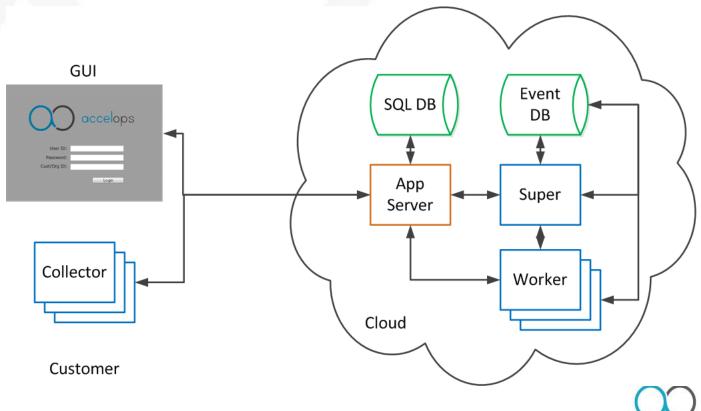

## Outline - Data Pulling

- Through protocols:
  - SNMP, WMI, SSH, HTTP
- Also receive event from target device
- Transfer data to:
  - File (SVN Server)
  - XML (SQL DB)
  - Event (Event DB)

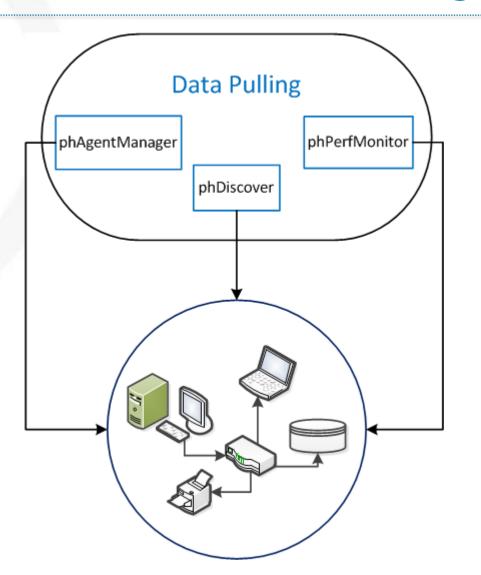

## Outline - Data Type

Relational Data — SQL DB

ID

ID

2

L2

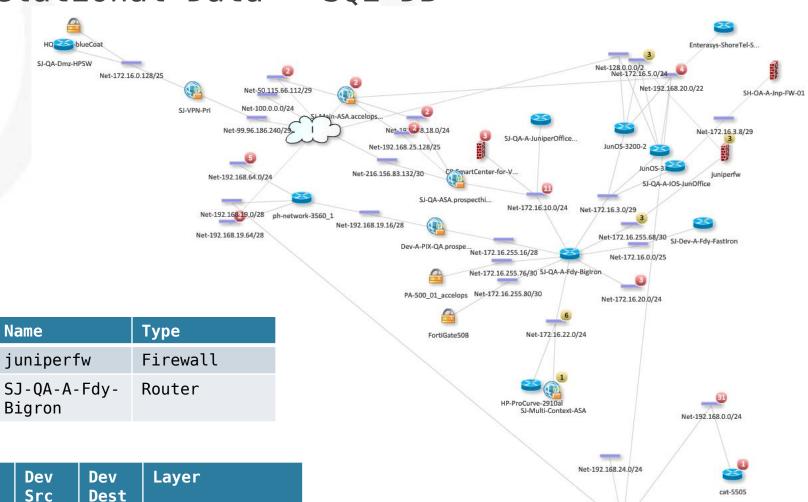

## Outline - Data Type

Time-based Non-Relational Data — Event DB

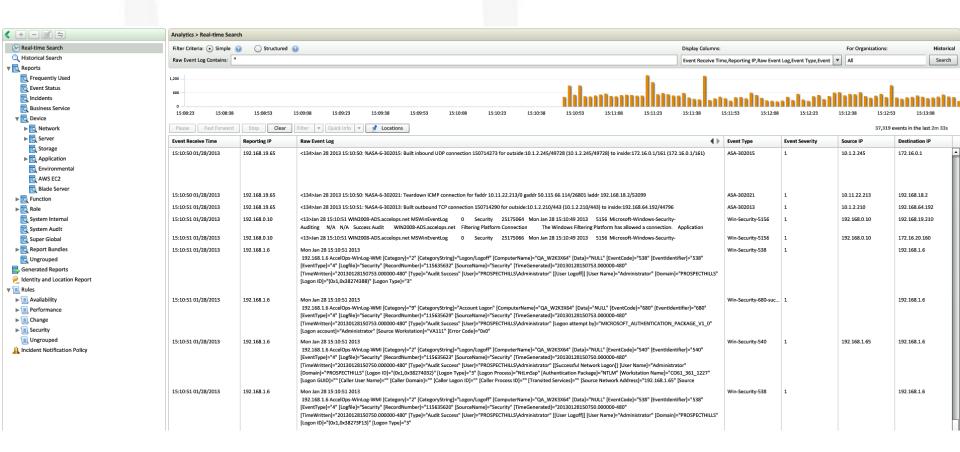

## Outline - Data Type

Version Based Data — SVN

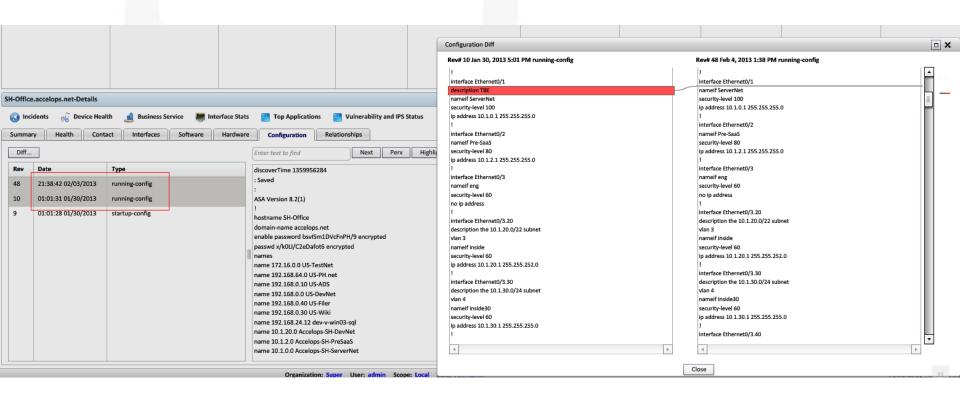

#### Outline - SVN

Version

Last Undated Time

- Data Storing and Analyzing SVN
  - Backend update SVN
  - GUI show SVN data from App Server
    - Install Software
    - Running Configure
    - Startup Configure

Backend

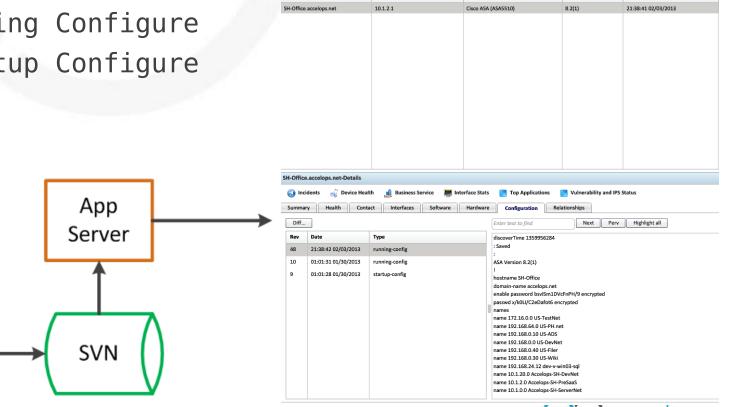

IP Address

## Outline - SQL DB

- Data Storing and Analyzing SQL DB
  - App Server protect SQL DB
  - REST API (Backend to App Server)

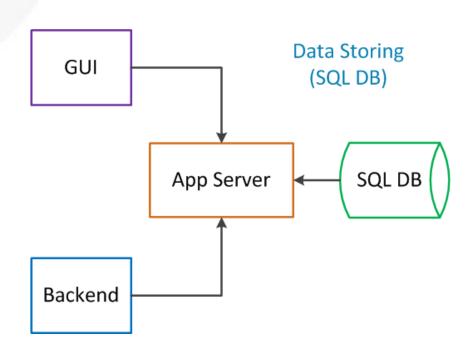

#### Outline - Rest API

- REST API Important way for debugging
  - Decouple Backend and App Server
  - Easy to get (browser or curl)
  - Human Readable
  - Cache

```
<Name>Top Events By Count</Name>
  <Description>Ranks the events by the number of times they have occurred in a given time period.
  <CustomerScope groupByEachCustomer="true">
   <Include all="true"/>
    cEvelude/>
  </CustomerScope>
  <SelectClause>
    <AttrList>eventType,COUNT(*)</AttrList>
  <OrderBvClause>
    <AttrList>COUNT(*) DESC</AttrList>
  </OrderByClause>
  <PatternClause window="3600">
    <SubPattern id="1347642" name="Filter OVERALL STATUS">
      <GroupBvAttr>eventTvpe</GroupBvAttr>
  </PatternClause>
</DataRemiest>
<DataRequest custId="0" dataCreationType="SYSTEM" dbId="1347593" entityVersion="1" id="10001" issueCustId="3" type="Query">
  <Name>Top Event Categories By Count
  <Description>Ranks the event categories by the number of times they have occurred in a given time period.
  <CustomerScope groupByEachCustomer="true">
    <Exclude/>
  </CustomerScope>
  <SelectClause>
   <AttrList>eventTypeGrp.COUNT(*)</AttrList>
  <OrderBvClause>
   <attrList>COUNT(*) DESC</attrList>
  <PatternClause window="3600">
    <SubPattern id="1347643" name="Filter_OVERALL_STATUS">
```

## Outline - Event DB

Data Storing and Analyzing — Event DB

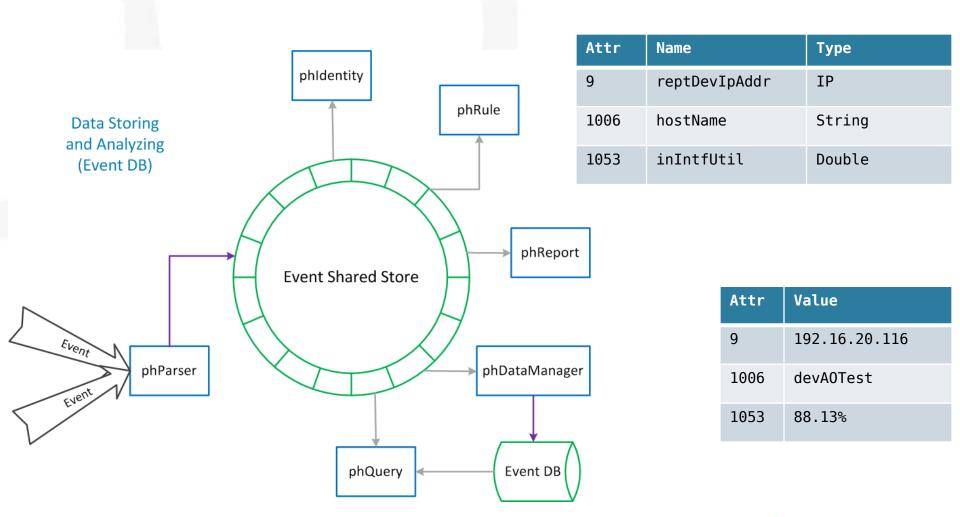

## System Structure - Selling Model

- Beginning
  - VA
  - SaaS
- Now
  - VA
  - VA with collector
  - A0SP
  - Amazon EC2

System structure is dependent on how we sell

## System Structure - VA

- What IT management tool should like for enterprise at one location
  - Software Install
  - GUI
- Challenge
  - QA need to test different OS Virtual Machine
  - Access tool from different devices B/S architecture

## System Structure - VA

- VA Virtual Application
  - All in One
  - Internal data center
  - Simplified deploy
  - Single customer

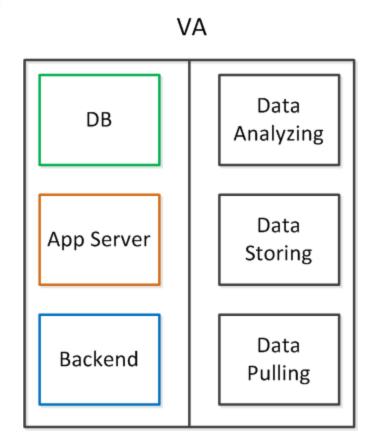

## System Structure - Saas

- Saas Software as a service
  - Customized Resource
  - Light collector
  - Logon to our service and monitoring
- Challenge
  - Scalability Distributed System
  - Multiple Customer
  - Monitoring Service 7x24

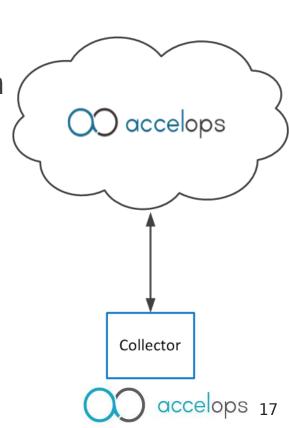

## System Structure - SaaS

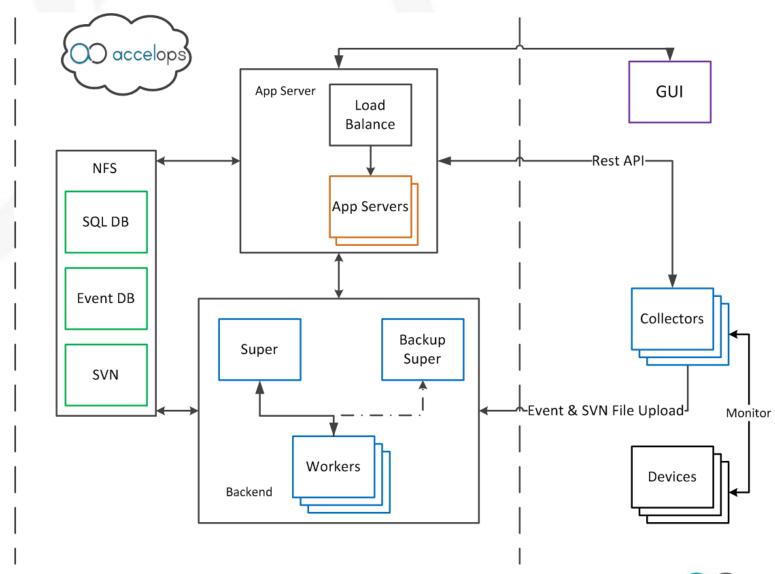

## System Structure - Processes on SaaS

| Process                | Function                                 | Sp           | Wk           | Со |
|------------------------|------------------------------------------|--------------|--------------|----|
| phMonitor              | Monitoring other processes               | √            | √            | √  |
| (P) phDiscover         | Pulling basic data from target           |              |              | √  |
| (P) phPerfMonitor      | Execute performance job                  |              |              | √  |
| (P) phAgentManager     | Execute event pulling job                |              |              | √  |
| (P) phCheckpoint       | Execute checkpoint monitoring            |              |              | √  |
| (S) phParser           | Parsing event to shared store (SS)       | √            | √            | √  |
| (S) phEventPackage     | Uploading event/svn file to super/worker |              |              | √  |
| (S) phDataManager      | Save event from SS to Event DB           | $\checkmark$ | $\checkmark$ |    |
| (A) phRuleMaster       | Decide if rule fire                      | √            |              |    |
| (A) phRuleWorker       | Aggregating data for rule                | $\checkmark$ | $\checkmark$ |    |
| (A) phQueryMaster      | Merge data from queryWorker              | √            |              |    |
| (A) phQueryWorker      | Execute query task                       | $\checkmark$ | $\checkmark$ |    |
| (A) phReportMaster     | Merge data from reportWorker             | √            |              |    |
| (A) phReportWorker     | Aggregating data for report              | $\checkmark$ | $\checkmark$ |    |
| (A) phIpIdentityMaster | Merge IP Identity info                   | √            |              |    |
| (A) phIpIdentityWorker | Collecting IP Identity info              | √            | √            |    |
| (S) Apache             | Receive event/svn file from collector    | V            | √            |    |

10

## **System Structure**

- Saas to AOSP(Service Provider)
  - What is SP?
  - Why SP?
- Challenge
  - Multiple Customer
  - Large Scale of Data
  - Complex Customer Environment

Nightmare of CustId Starts Here

## System Structure - AOSP

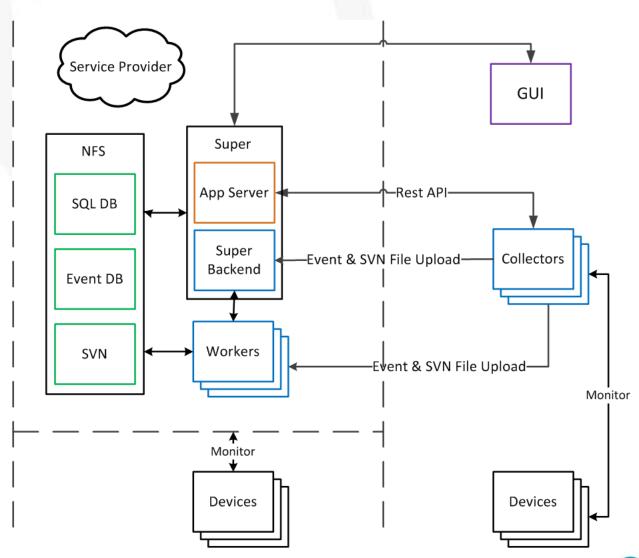

## System Structure - Processes on AOSP

| Process                | Function                                 | Sp | Wk           | Со |
|------------------------|------------------------------------------|----|--------------|----|
| phMonitor              | Monitoring other processes               | √  | √            | √  |
| (P) phDiscover         | Pulling basic data from target           | √  |              | √  |
| (P) phPerfMonitor      | Execute performance job                  | √  | √            | √  |
| (P) phAgentManager     | Execute event pulling job                | √  | √            | √  |
| (P) phCheckpoint       | Execute checkpoint monitoring            | √  | V            | √  |
| (S) phParser           | Parsing event to shared store (SS)       | V  | √            | √  |
| (S) phEventPackage     | Uploading event/svn file to super/worker |    |              | √  |
| (S) phDataManager      | Save event from SS to Event DB           | √  | √            |    |
| (A) phRuleMaster       | Decide if rule fire                      | √  |              |    |
| (A) phRuleWorker       | Aggregating data for rule                | √  | $\checkmark$ |    |
| (A) phQueryMaster      | Merge data from queryWorker              | √  |              |    |
| (A) phQueryWorker      | Execute query task                       | √  | $\checkmark$ |    |
| (A) phReportMaster     | Merge data from reportWorker             | √  |              |    |
| (A) phReportWorker     | Aggregating data for report              | √  | √            |    |
| (A) phIpIdentityMaster | Merge IP Identity info                   | √  |              |    |
| (A) phIpIdentityWorker | Collecting IP Identity info              | √  | √            |    |
| (S) Apache             | Receive event/svn file from collector    | V  | √            |    |

## System Structure - Processes on SaaS

#### phstatus

Every 1.0s: /opt/phoenix/bin/phstatus.py

System uptime: 21:40:52 up 117 days, 8:55, 44 users, load average: 3.03, 2.49, 3.28

Tasks: 18 total, 0 running, 18 sleeping, 0 stopped, 0 zombie

Cpu(s): 4 cores, 9.9%us, 16.8%sy, 0.0%ni, 73.3%id, 0.0%wa, 0.0%hi, 0.0%si, 0.0%st

Mem: 12300164k total, 11968388k used, 331776k free, 219912k buffers Swap: 5100552k total, 112k used, 5100440k free, 5392840k cached

| PROCESS            | UPTIME   | CPU% | VIRT_MEM | RES_MEM |
|--------------------|----------|------|----------|---------|
| phParser           | 08:43:38 | 0    | 1796m    | 1074m   |
| phQueryMaster      | 16:33:42 | 0    | 599m     | 82m     |
| phRuleMaster       | 16:31:53 | 0    | 1007m    | 504m    |
| phRuleWorker       | 16:31:53 | 0    | 1186m    | 756m    |
| phQueryWorker      | 16:33:42 | 0    | 1181m    | 710m    |
| phDataManager      | 16:33:42 | 0    | 1743m    | 959m    |
| phDiscover         | 16:31:53 | 0    | 316m     | 46m     |
| phReportWorker     | 16:33:42 | 0    | 1035m    | 709m    |
| phReportMaster     | 16:33:42 | 0    | 317m     | 30m     |
| phIpIdentityWorker | 16:33:42 | 0    | 819m     | 543m    |
| phIpIdentityMaster | 16:33:42 | 0    | 297m     | 20m     |
| phAgentManager     | 16:33:42 | 0    | 460m     | 50m     |
| phCheckpoint       | 16:33:42 | 0    | 240m     | 17m     |
| phPerfMonitor      | 06:00:19 | 0    | 695m     | 96m     |
| phMonitor          | 16:34:48 | 0    | 1093m    | 583m    |
| Apache             | 16:35:47 | 0    | 229m     | 10076   |
| AppSvr             | 06:01:31 | 0    | 1780m    | 1340m   |
| DBSvr              | 16:47:06 | 0    | 385m     | 11m     |
|                    |          |      |          |         |

## System Structure - VA with Collector

- Solution for enterprise with multiple location
  - One customer only
  - Multiple internal networks

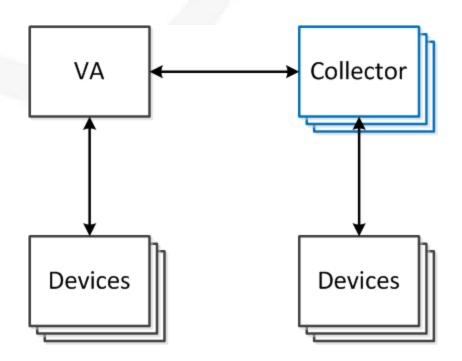

- Answering
  - What is it? (Discover SQL DB)
  - What the status of it? (Performance Monitoring, STM — Event DB, SVN Server)
  - What is it telling us? (Event Pulling Event DB)
- Basic Idea
  - No agent on target
  - Stable info and rapidly changed info
  - Device based

- Stable Info (SQL DB)
  - Hostname
  - Hardware
  - Relationship
  - Network connectivity
- Rapidly Changed Info (Event DB)
  - Uptime
  - Availability
  - CPU, MEM, INTF Utility
  - Processes Utility

- Device Monitor
  - Has IP Address
  - Application is installed in device
  - Device relationship is on topology
  - Incident with target IP

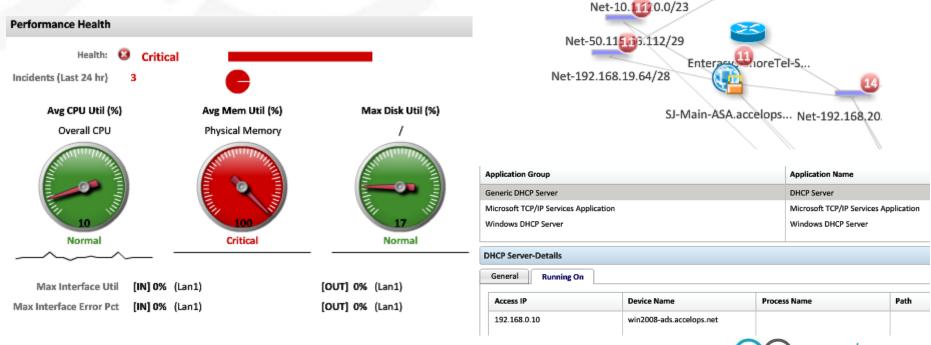

- Service Monitoring
  - VM monitoring

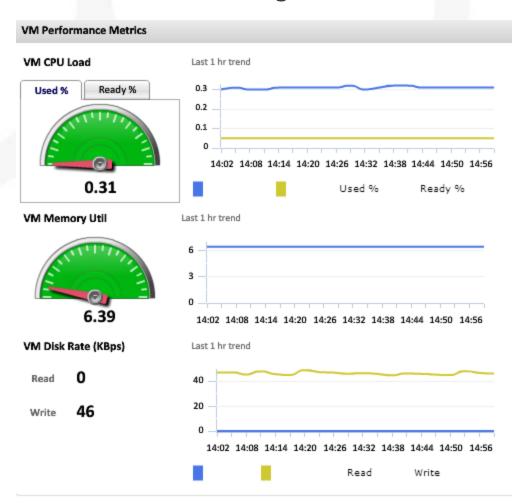

Virtual Infrastructure ▼ ♣ Standalone ESX Hosts Dell2950-SC-b-04-ESX4 (192.168.64.50) ESXI4.1-110 (172.16.22.110) localhost. (172.16.22.120) localhost.accelops (172.16.22.130) localhost.localdomain (172.16.22.200) localhost.localdomain (172.16.22.210) AO-DB01\_22.229 AO-DB02\_22.228 CheckPoint\_Client ← CO217\_3.7.1.1505 CO\_HT\_3.7.1.1449\_ovftool ↑ VA230\_3.7.1.1520\_Distributor localhost.localdomain (192.168.24.150)

- Service Monitoring
  - Application only monitoring
    - LDAP
    - Nessus
    - Checkpoint
  - URL based monitoring
    - Qualys
    - Customer Https

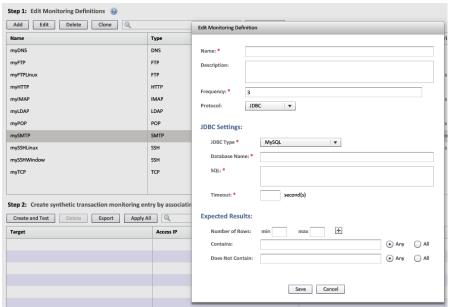

Go Through A Discover and Monitor Case

- Http Get
- Http Post
- Socket
- LOG
- Pipe

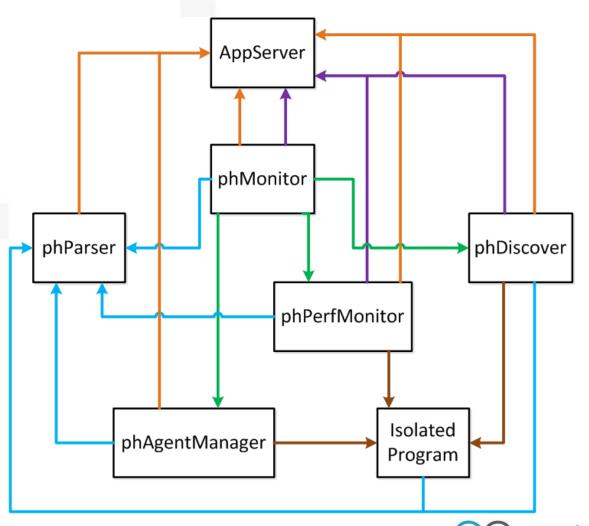

#### Customer click discover on GUI

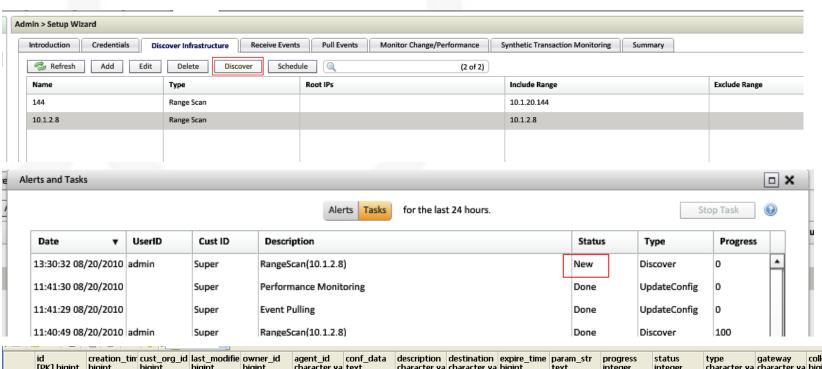

|    | id<br>[PK] bigint |             | cust_org_id<br>bigint |             | owner_id<br>bigint | agent_id<br>character va |  | destination character va |             | param_str<br>text | progress<br>integer | status<br>integer |               | gateway<br>character va | collector_id<br>bigint |
|----|-------------------|-------------|-----------------------|-------------|--------------------|--------------------------|--|--------------------------|-------------|-------------------|---------------------|-------------------|---------------|-------------------------|------------------------|
| 1  | 568156            | 12821966996 | 1                     | 12821967073 | 500151             | 0                        |  | All                      | 12822830996 | TestConnectiv     | 100                 | 2                 | TestConnectiv |                         |                        |
| 2  | 568157            | 12821967073 | 1                     | 12821967093 | 500152             |                          |  | All                      | 12822831073 | Event Pulling     | 0                   | 2                 | UpdateConfig  |                         |                        |
| 3  | 568158            | 12821967073 | 1                     | 12821967092 | 500152             |                          |  | All                      | 12822831073 | Performance I     | 0                   | 2                 | UpdateConfig  |                         |                        |
| 4  | 568159            | 12821967098 | 1                     | 12821967144 | 0                  |                          |  | All                      | 12822831098 | Event Pulling     | 0                   | 2                 | UpdateConfig  |                         |                        |
| 5  | 568160            | 12821967098 | 1                     | 12821967143 | 0                  |                          |  | All                      | 12822831098 | Performance I     | 0                   | 2                 | UpdateConfig  |                         |                        |
| 6  | 568161            | 12821967295 | 1                     | 12821967385 | 500151             | 0                        |  | All                      | 12822831295 | TestConnectiv     | 100                 | 2                 | TestConnectiv |                         |                        |
| 7  | 568162            | 12821967385 | 1                     | 12821967397 | 500152             |                          |  | All                      | 12822831385 | Event Pulling     | 0                   | 2                 | UpdateConfig  |                         |                        |
| 8  | 568163            | 12821967385 | 1                     | 12821967396 | 500152             |                          |  | All                      | 12822831385 | Performance I     | 0                   | 2                 | UpdateConfig  |                         |                        |
| 9  | 568164            | 12821967398 | 1                     | 12821967448 | 0                  |                          |  | All                      | 12822831398 | Event Pulling     | 0                   | 2                 | UpdateConfig  |                         |                        |
| 10 | 568165            | 12821967398 | 1                     | 12821967448 | 0                  |                          |  | All                      | 12822831398 | Performance I     | 0                   | 2                 | UpdateConfig  |                         |                        |
| 11 | 568166            | 12821968728 | 1                     | 12821968797 | 500151             | 0                        |  | All                      | 12822832728 | TestConnectiv     | 100                 | 2                 | TestConnectiv |                         |                        |
| 12 | 568167            | 12821968797 | 1                     | 12821968809 | 500152             |                          |  | All                      | 12822832797 | Event Pulling     | 0                   | 2                 | UpdateConfig  |                         |                        |
| 13 | 568168            | 12821968797 | 1                     | 12821968809 | 500152             |                          |  | All                      | 12822832797 | Performance I     | 0                   | 2                 | UpdateConfig  |                         |                        |
| 14 | 568169            | 12822730921 | . 1                   | 12822730921 | 500151             | 0                        |  | All                      | 12823594921 | RangeScan(10      | 0                   | 0                 | Discover      |                         |                        |
| *  |                   |             |                       |             |                    |                          |  |                          |             |                   |                     |                   |               |                         |                        |

 phMonitor periodically asking for new task from App Server(Http Get)

## Why not send out task by App Server?

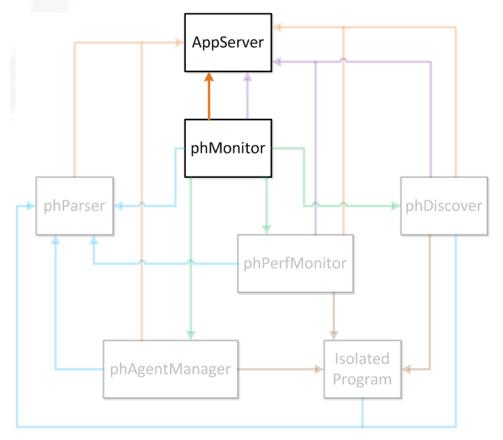

 phMonitor logged task list to phParser (LOG)

Aug 20 11:40:53 dev-back01 phMonitorSupervisor[5718]: [PH GENERIC DEBUG]:[event5 everity]=PHL DEBUG,[procName]=phMonitorSupervisor,[fileName]=phMonitorProcess.cr p,[lineNumber]=2805,[phLogDetail]=Retrieving request from http server: <?xml ver sion="1.0" encoding="UTF-8" standalone="no"?><response><result><taskList size="1 "><task createTime="1282275649550" id="824953" type="Discover"><custId>1</custIc ><parameters>RangeScan(10.1.2.8)</parameters><handler>All</handler></task></task List></result></response>

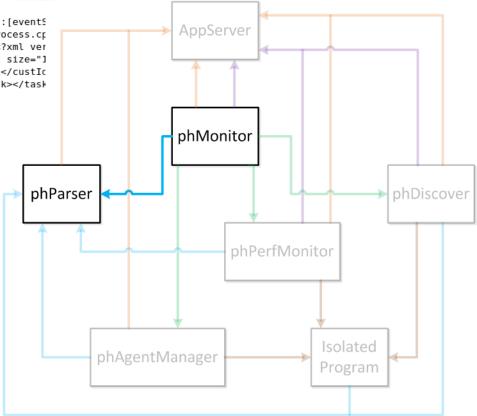

- phMonitor send task to phDiscover (Socket)
  - Command Port
  - Command Id
  - Callback

| Process        | Port |
|----------------|------|
| phMonitor      | 7900 |
| phDiscover     | 7928 |
| phPerfMonitor  | 7942 |
| phParser       | 7914 |
| phAgentManager | 7926 |
| phQueryMaster  | 7918 |
|                |      |

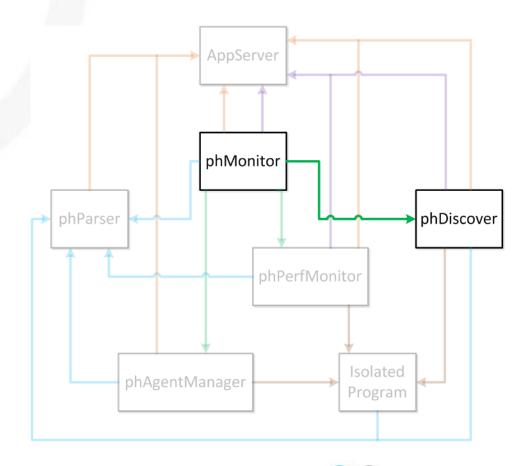

- phMonitor update task status
  - To App Server (Http Post)

To phParser (LOG)

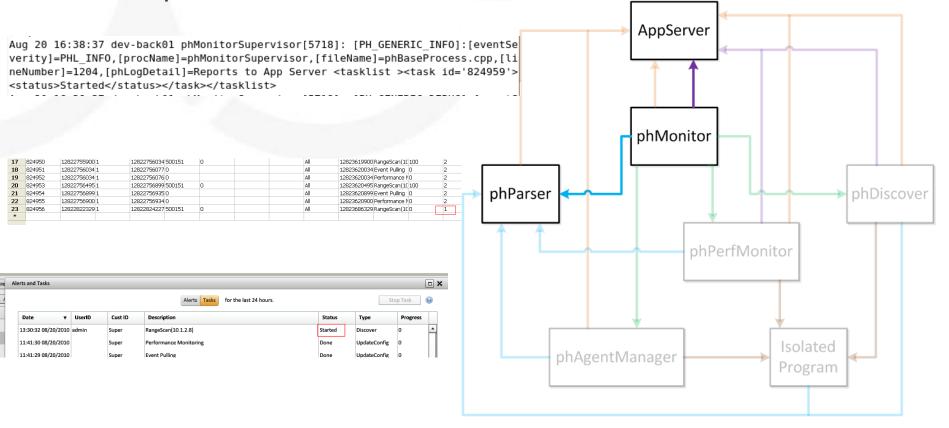

 phDiscover log received task to phParser(LOG)

```
[admin@dev-back01 log]$ tail -1000f phoenix.log|grep "Received discovery request
Aug 20 16:38:37 dev-back01 phDiscover[5926]: [PH GENERIC DEBUG]:[eventSeverity]=
PHL DEBUG, [procName]=phDiscover, [fileName]=phDiscoverProcess.cpp, [lineNumber]=37
,[phLogDetail]=Received discovery request, SeqId: 7348, ReqId: 824959
                                                                                                 AppServer
    phDiscover get related
     info from App Server
     (Http Get)
                                                                                                 phMonitor
  - <accessInfo>
   - <deviceInfo>
                                                                         phParser
                                                                                                                                    phDiscover
      <accessIp>10.1.2.8</accessIp>
     - <deviceType creationTime="1280976457138" custId="0" entityVersion="0" id="5(
        <accessProtocols>MS_RPC,MS_WMI,LDAP</accessProtocols>
        <eventParsed>true</eventParsed>
        <model>Windows Server 2008</model>
                                                                                                         phPerfMonitor
        <objectGroup>PH_SYS_DEVICE_WINDOWS_SERVER</objectGroup>
        <priority>10</priority>
        <vendor>Microsoft</vendor>
        <version>ANY</version>
      </deviceType>
      <accessMethod id="567951">
        <accessProtocol>MS_WMI</accessProtocol>
        <pullInterval>5</pullInterval>
                                                                                                                        Isolated
      - <credential>
                                                                                   phAgentManager
         <username>accelops.net/administrator</username>
                                                                                                                        Program
         <password>ProspectHills!</password>
        </credential>
      </accessMethod>
     </deviceInfo>
   </accessInfo>
```

- Work Flow of Discover
  - Typical
    - SNMP (snmpwalk)
    - WMI (wmic)
  - Exceptions
    - LDAP
    - PING
    - CHECKPOINT
    - AWS
    - UCS
    - .....

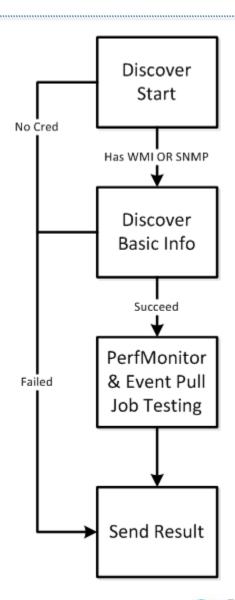

#### Predefined Performance Job

```
<perfMonitor>
 <!-- do not use this for Windows as it gives wrong time,
      for Windows use #21 instead -->
 <perf0bjectDefn id="1">
   <method> SNMP </method>
   <oids>
     <oid>
       <val>1.3.6.1.2.1.25.1.1
     </oid>
   </oids>
   <desc> Host System uptime </desc>
   <type group="System" label="Uptime"> SYS UPTIME </type>
   <operation> NONE </operation>
   <frequency>180</frequency>
   <threshold>0</threshold>
 </perf0bjectDefn>
 <perf0bjectDefn id ="2">
   <method> SNMP </method>
   <oids>
     <oid>
       <val>1.3.6.1.2.1.25.1.6</val>
     </oid>
   </oids>
   <desc> System processes </desc>
   <type group="System" label="Process Count"> SYS PROCESSES </type>
   <operation> NONE </operation>
   <frequency>180</frequency>
   <threshold>1</threshold>
  </perf0bjectDefn>
```

```
<monitorTemplate id = "3" name = "Cisco ASA/PIX Firewa</pre>
 <deviceTypes>
    <deviceType>
      <vendor> Cisco </vendor>
     <model> ASA </model>
     <version> ANY </version>
    </deviceType>
    <deviceType>
      <vendor> Cisco </vendor>
      <model> PIX </model>
     <version> ANY </version>
   </deviceType>
 </deviceTypes>
 <!-- CPU utilization ->
 <item>
    <perf0bjectDefnRef refId="14"/>
 </item>
 <!-- Free Processor Memory -->
    <perf0bjectDefnRef refId="15"/>
 </item>
 <!-- Free IO memorv -->
 <item>
   <perf0bjectDefnRef refId="17"/>
 </item>
 <!-- Firewall connection count -->
 <item>
    <perf0bjectDefnRef refId="19"/>
```

- Predefined Event Pulling Job
  - Type
    - Cisco SDEE
    - JDBC
    - Checkpoint
    - Nessus
    - •
  - Difference with Performance Job
    - SIEM and PAM
    - Predefine Matrix and Unknown Scale Data

- phDiscover output result
  - To App Server (Http Post)
  - To phParser (LOG)

```
▼<discoveryResult custId="1" taskId="1396921" seqNo="2" 12Scan="false">
   <discoverAgent>1</discoverAgent>
   <source>Discovery</source>
   <status>80</status>
   <devsUnderDiscovery/>
 ▼<success>
   ▼<device tmpId="1" custId="1">
       <discoverMethod>SNMP, JDBC, PING</discoverMethod>
       <accessMethodIds>1360601,1360603,</accessMethodIds>
       <discoverTime>1359430251000</discoverTime>
       <name>Win2k8-ShrPnt.sh-accelops.com</name>
       <accessIp>10.1.2.11</accessIp>
       <vendor>Microsoft</vendor>
       <model>Windows</model>
       <version>6.1</version>
       <assetCategory>Generic Server</assetCategory>
       <assetWeight>5</assetWeight>
     ▶ <description>...</description>
       <svsUptime>1635424</svsUptime>
     ▶ 

<pre
     ▶ <storages custId="1">...</storages>
     ▶<interfaces custId="1">...</interfaces>
       <installedSoftware custId="1" count="72"/>
     ▶ <runningSoftware custId="1">...</runningSoftware>
     ▼<monitorTypes>
         <monitorType refId="1031451">SYS PROCESSES</monitorType>
         <monitorType refId="1031452">SYS CPU</monitorType>
         <monitorType refId="1031453">SYS MEM</monitorType>
         <monitorType refId="1031455">SYS DISK</monitorType>
         <monitorType refId="1031456">PROC RESOURCE</monitorType>
         <monitorType refId="1031457">PING STATUS</monitorType>
         <monitorType refId="1031459">SNMP PING STATUS</monitorType>
         <monitorType refId="1031467">SYS UPTIME</monitorType>
         <monitorType refId="1031469">INST SW</monitorType>
         <monitorType refId="1031581">INTERFACE</monitorType>
       </monitorTypes>
     ▼<eventPullingTypes>
         <id>1360603,</id>
       </eventPullingTypes>
     </device>
   </success>
   <failure/>
 </discoveryResult>
```

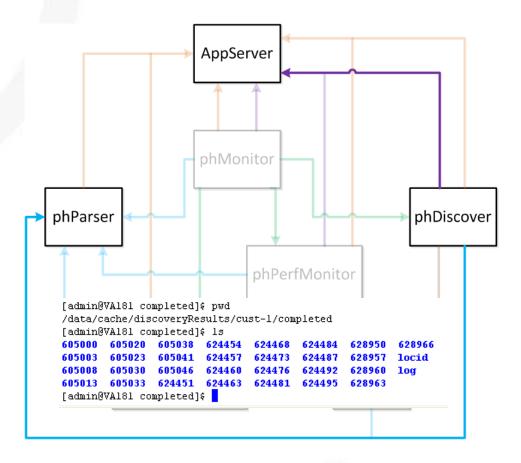

#### • Discover Succeed!

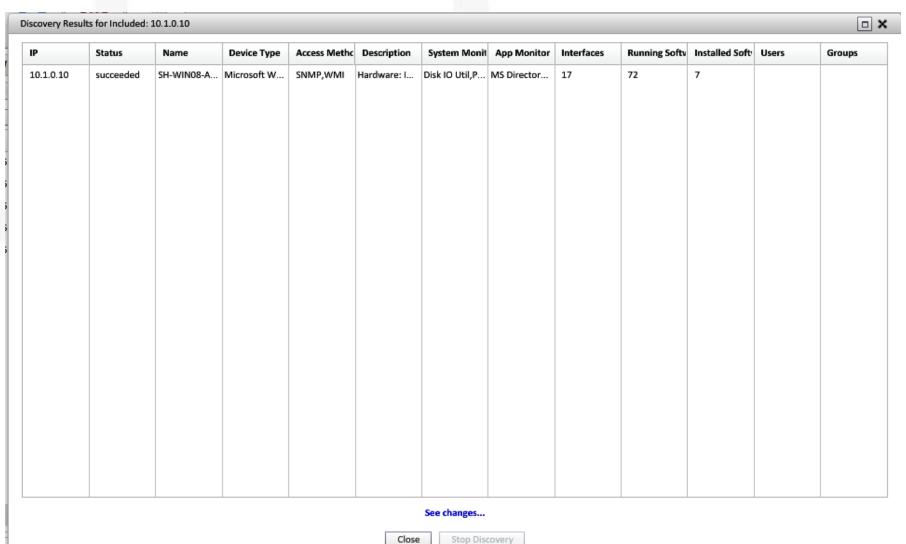

Discover Succeed!

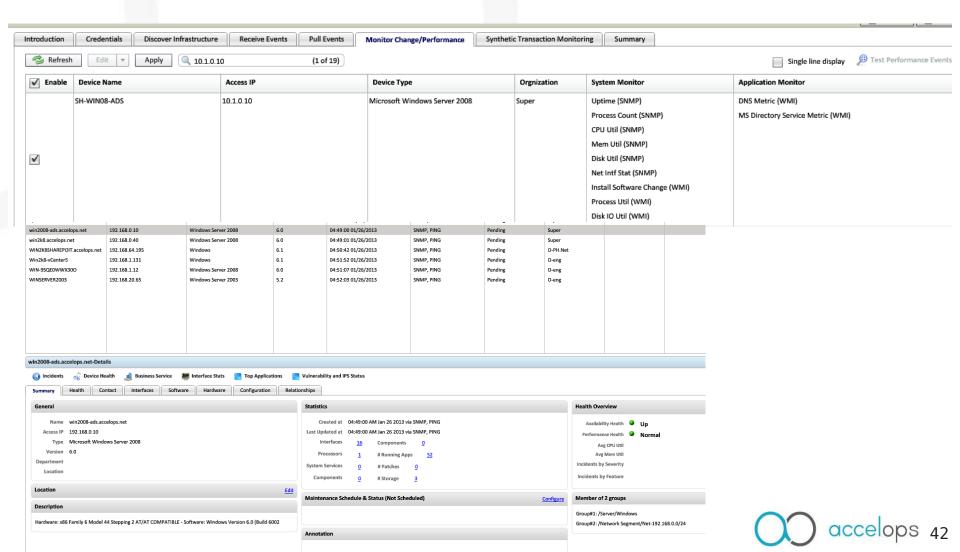

Update Task Triggered

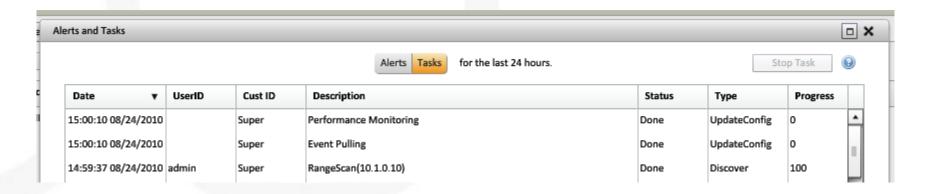

| 126 | 628977 | 12826331779 1 | 12826332106 500151 | 0 | All | 12827195779 | 9 RangeScan(10.1.0.10) | 100 | 2 | Discover                |
|-----|--------|---------------|--------------------|---|-----|-------------|------------------------|-----|---|-------------------------|
| 127 | 628978 | 12826332106 1 | 12826332155 0      |   | All | 12827196106 | 5 Event Pulling        | 0   | 2 | UpdateConfig 10.1.2.181 |
| 128 | 628979 | 12826332106 1 | 12826332155 0      |   | All | 12827196106 | Performance Monitoring | 0   | 2 | UpdateConfig 10.1.2.181 |

accelops 43

phPerfMonitor Get Task

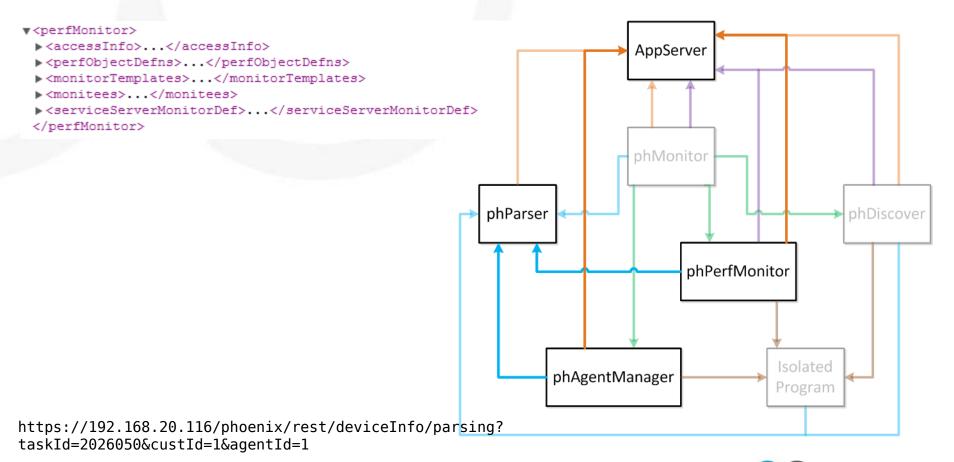

https://192.168.20.116/phoenix/rest/deviceInfo/perfMonitor?custId=1&taskId=2026051

- Job distribution in AOSP
  - Super and Worker both monitor devices
  - App Server allocate devices
  - Multiple tasks created

| 1442884 | 135953470 | 1 | 135953489 500151 | 0 |  | All | 135962110 | RangeScan(172.16.22.100; noPing: false; | 100 | 2 | Discover  |           |
|---------|-----------|---|------------------|---|--|-----|-----------|-----------------------------------------|-----|---|-----------|-----------|
| 1442885 | 135953489 | 1 | 1359534890       |   |  | All | 135962129 | Event Pulling                           | 100 | 2 | UpdateCor | 10.1.2.91 |
| 1442886 | 135953489 | 1 | 1359534890       |   |  | All | 135962129 | Performance Monitoring                  | 100 | 2 | UpdateCor | 10.1.2.91 |
| 1442887 | 135953489 | 1 | 1359534890       |   |  | All | 135962129 | Performance Monitoring                  | 100 | 2 | UpdateCor | 10.1.2.92 |

#### phPerfMonitor Add Task and Execute

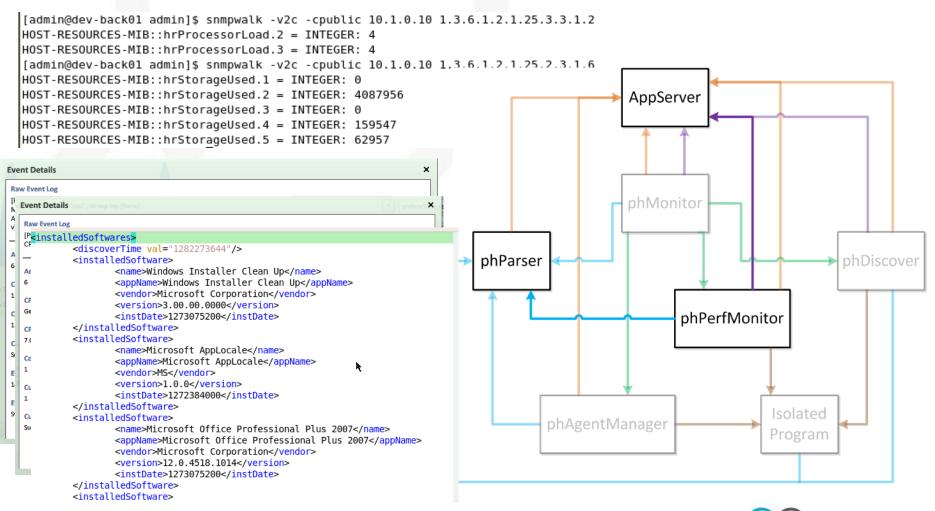

#### Life of Event

- What means event?
  - It's a string or binary
  - It contains information
  - It has been received by AO
  - It's expected to be parsed

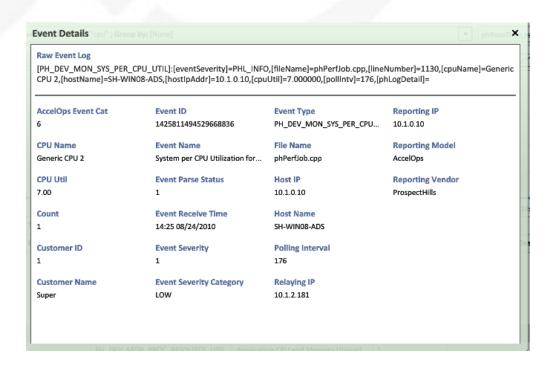

#### Life of Event - Event Source

- Outside Event
  - Syslog
  - SNMP TRAP
  - Snail
  - Net flow
  - •
- Self Created Event
  - Syslog
  - Socket

#### Life of Event - Construct and Send

- phPerfMonitor monitoring target
  - Get data from target device by SNMP

```
[admin@dev-back01 admin]$ snmpwalk -v2c -cpublic 10.1.0.10 1.3.6.1.2.1.25.3.3.1.2 HOST-RESOURCES-MIB::hrProcessorLoad.2 = INTEGER: 4 HOST-RESOURCES-MIB::hrProcessorLoad.3 = INTEGER: 4 [admin@dev-back01 admin]$ snmpwalk -v2c -cpublic 10.1.0.10 1.3.6.1.2.1.25.2.3.1.6 HOST-RESOURCES-MIB::hrStorageUsed.1 = INTEGER: 0 HOST-RESOURCES-MIB::hrStorageUsed.2 = INTEGER: 4087956 HOST-RESOURCES-MIB::hrStorageUsed.3 = INTEGER: 0 HOST-RESOURCES-MIB::hrStorageUsed.4 = INTEGER: 159547 HOST-RESOURCES-MIB::hrStorageUsed.5 = INTEGER: 62957
```

Construct string contain those data

```
[PH_DEV_MON_SYS_CPU_UTIL]:[eventSeverity]=PHL_INFO,[fileName]=phPerfJob.cpp,[lineNumber]=3248,[cpuName]=CPU x 1,[hostName]=frankwin2008,[hostlpAddr]=172.16.22.134,[cpuUtil]=18.000000,[pollIntv]=17 6,[phLogDetail]=
```

Send to port 514 (phParser) through UDP

### Life of Event - Construct and Send

- phPerfMonitor monitoring target
  - Fail to get data from target device by WMI
  - Construct string contain debug info

Jan 27 11:54:17 PH-QA-AUTOTEST phPerfMonitor[9024]: [PH\_GENERIC\_WARNING]:[eventSeverity]=PHL\_WARNING,[procName]=phPerfMonitor,[fileName]=phPerfJob.cpp,[lineNumber]=5775,[phLogDetail]=WMI lookup for Win32\_PerfRawData\_PerfDisk\_LogicalDisk failed for WIN-IIKW9EG1676(172.16.22.134): Retrieve result data.

- Send by syslog service
- Syslog service found forwarding rule for this user (local5) and this log level

\*.info;cron.none

@127.0.0.1:6100

local5.\*

/opt/phoenix/log/phoenix.log

phParser receive string by port 6100

# Life of Event — Parsing

phParser listening ports

| Port | Event                     | ТСР       | UDP       |
|------|---------------------------|-----------|-----------|
| 162  | SNMP TRAP                 |           | <b>√</b>  |
| 514  | Syslog                    | $\sqrt{}$ | $\sqrt{}$ |
| 1470 | No Idea                   | √         |           |
| 2055 | NET FLOW                  |           | $\sqrt{}$ |
| 6100 | Internal Event            |           | $\sqrt{}$ |
| 6343 | SFLOW                     |           | $\sqrt{}$ |
| 7912 | IPS, Checkpoint, Incident | √         |           |
| 7914 | Command Port              | $\sqrt{}$ |           |

## Life of Event - Parsing

phParser parsing event

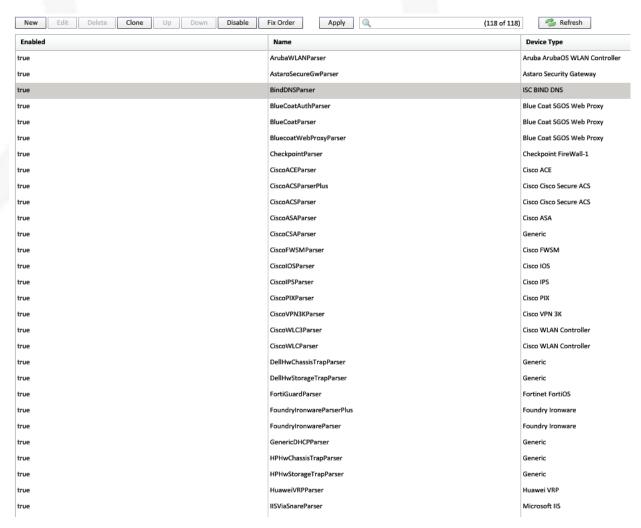

## Life of Event - Parsing

#### Parsing XML

```
▼<eventParser name="WinOSParser">
 ▼ <deviceType>
    <Vendor>Microsoft</Vendor>
                                               Device Info
    <Model>Windows</Model>
    <Version>ANY</Version>
  </deviceType>
 ▼<eventFormatRecognizer>
    <![CDATA[ MSWinEventLog ]]>
                                               Parser Decision
  </eventFormatRecognizer>
 <testEvents>...</testEvents>
  <!-- pattern definitions -->
                                               Pattern Define
 ▼<patternDefinitions>
   ▼ <pattern name="patMonabbrDay">
    ▼<! [CDATA [
        (?: Jan | Feb | Mar | Apr | May | Jun | Jul | Aug | Sep | Oct | Nov | Dec) (?: \s*) \d{1,2}
      11>
    </pattern>
   ▶ <pattern name="patWordThree">...</pattern>
   <pattern name="patWordTab">...</pattern>
   ><pattern name="patOptLeftAngleBracket">...</pattern>
   ▶ <pattern name="patOptRightAngleBracket">...</pattern>
   ▶ <pattern name="patStrQuote">...</pattern>
   ><pattern name="patStrRightSquareBracket">...</pattern>
   ><pattern name="patStrRightAngleBracket">...</pattern>
   </patternDefinitions>
 ▶ <parsingInstructions>...</parsingInstructions> ← Parsing Logic
 </eventParser>
```

# Life of Event — Parsing

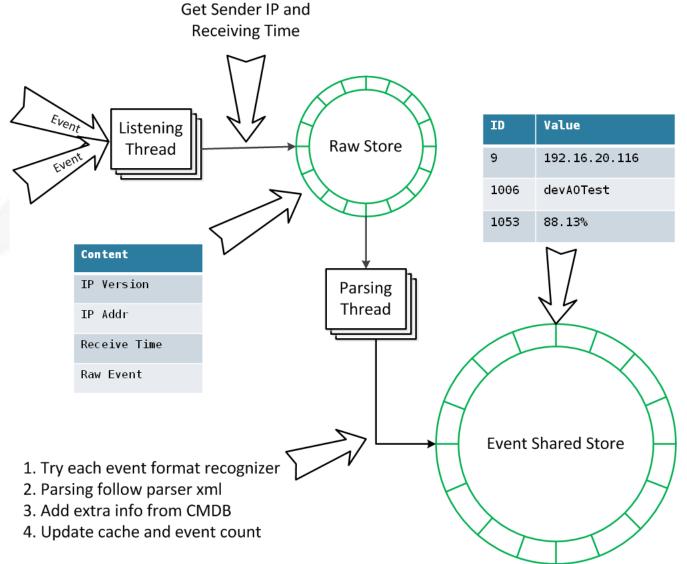

## Life of Event — Storing

- Simple on non collector machine
  - Type: Super, Worker, VA

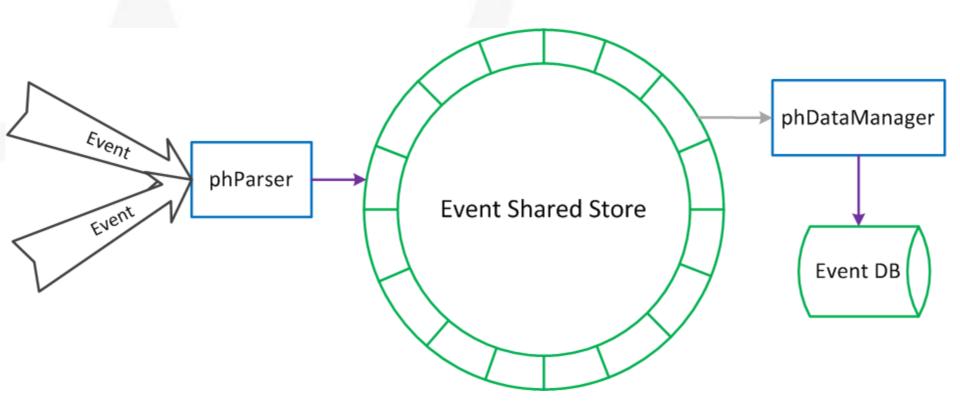

## Life of Event — Storing

- Need to upload file to cloud on collector
  - Randomly pick super or one of workers
  - SS content on super and workers

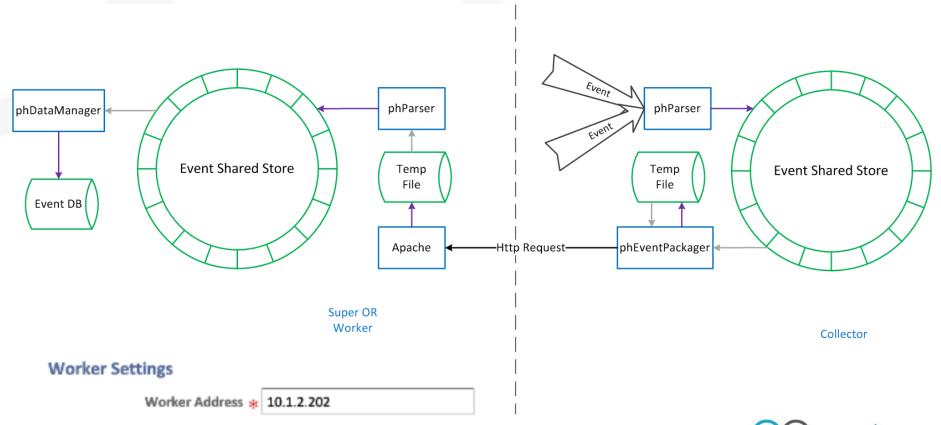

## Life of Event - Storing

#### sss — Shared Store Status

r2:502539092, 93.6052% r3:502539092, 93.6052% r4:502539092, 93.6052%

```
Every 2.0s: /opt/phoenix/bin/sharedStoreStatus
                                             Every 2.0s: /opt/phoenix/bin/sharedStoreStatus
                                               Parsed Shared Store Status:
Parsed Shared Store Status:
store size (M) :512M
                                               store size (M) :512M
wait time
           :10000 usecs
                                               wait time
                                                           :10000 usecs
expected readers :5
                                               expected readers
                                                                  :5
registered readers :5
                                               registered readers :1
writer position :502539092, 93.6052%
                                               writer position :673160, 0.125386%
                                               active reader infos ...
active reader infos ...
                                                 r5:phEventPackager, pos=673160, 0.125386%
  r0:phQueryWorker, pos=502539092, 93.6052%
 r1:phDataManager, pos=502539092, 93.6052%
                                               active reader ranks ...
 r2:phRuleWorker, pos=502539092, 93.6052%
                                                 r5:673160, 0.125386%
 r3:phReportWorker, pos=502539092, 93.6052%
 r4:phIpIdentityWorker, pos=502539092, 93.6052%
active reader ranks ...
  r0:502539092, 93.6052%
 r1:502539092, 93.6052%
```

# Life of Event — Storing

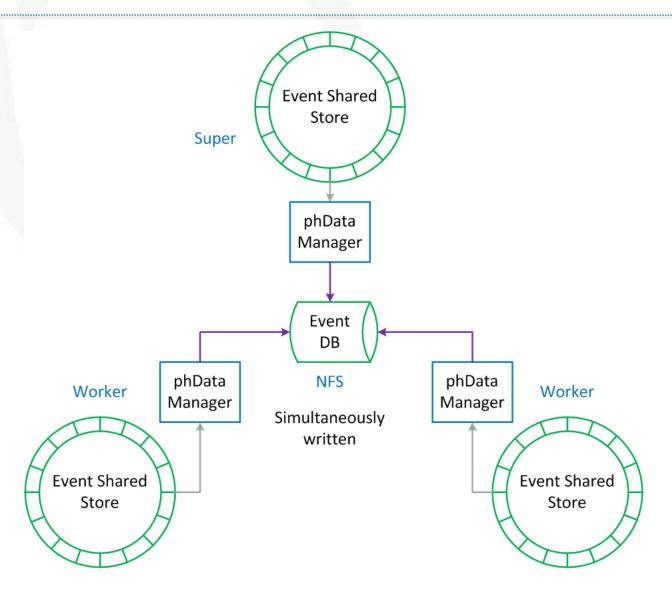

- App Server and Backend Communication
  - Time driven
    - Server configuration
  - Task driven
    - Discover
    - Performance job update
  - Socket driven
  - Change set driven

#### A&C - Socket Driven

- Task
  - Query & Summary Report
  - Rule Update
  - Rule Exception Update
  - Manually Clear Incident
- Trait
  - Server Side
  - Fast Response

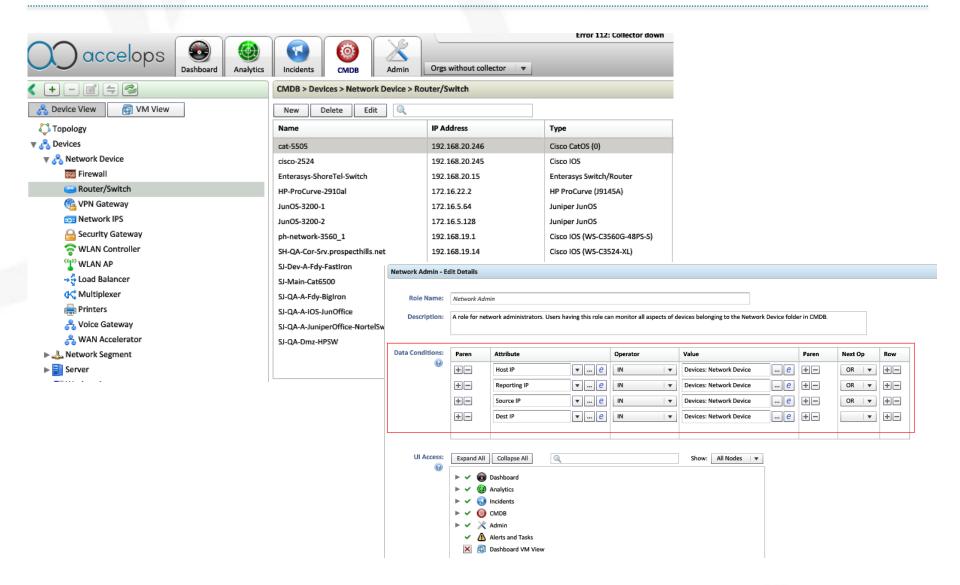

#### App Server Maintain Change

| id          |           |        | d last_modifie |        | change_tim |         | item_name                    | item_type             | type    | internal | _         | collector_id |                        |
|-------------|-----------|--------|----------------|--------|------------|---------|------------------------------|-----------------------|---------|----------|-----------|--------------|------------------------|
| [PK] bigint | DIQINT    | bigint | bigint         | bigint | bigint     | bigint  | text                         | character varying(255 | integer | boolean  | text      | bigint       | character varying(255) |
| 1370635     | 135939272 | 1      | 135939272      | 0      | 135939272  | 500341  | PH SYS APP DOMAIN CONTROLLER | Group                 | 1       |          | PH SYS A  |              |                        |
| 1370636     | 135939272 | 1      | 135939272      | 0      | 135939272  | 500335  | PH SYS APP NET SERVICE       | Group                 | 1       |          | PH SYS A  |              |                        |
| 1370637     | 135939362 | 2000   | 135939362      | 0      | 135939362  | 1370204 | KuoiPhone                    | Device                | 1       |          | KuoiPhone |              | 192.168.26.112         |
| 1370638     | 135939362 | 2000   | 135940124      | 0      | 13594012   | 500308  | PH SYS DEVICE PDA            | Group                 | 1       |          | PH SYS DI |              |                        |
| 1370639     | 135939416 | 2000   | 135939416      | 0      | 13593941   | 1370205 | iPhone                       | Device                | 1       |          | iPhone    |              | 192.168.26.120         |
| 1370640     | 135939446 | 2000   | 135939446      | 0      | 13593944   | 1370206 | Joes-iPhone-534              | Device                | 1       |          | Joes%2dil |              | 192.168.26.101         |
| 1370641     | 135939500 | 2000   | 135939500      | 0      | 135939500  | 1370207 | android-ce7768dbcadd9480     | Device                | 1       |          | android%  |              | 192.168.26.118         |
| 1370642     | 135939680 | 2000   | 135939680      | 0      | 135939680  | 1370208 | Xuans-iPhone                 | Device                | 1       |          | Xuans%2d  |              | 192.168.26.135         |
| 1370643     | 135939700 | 0      | 135939700      | 0      | 135939700  | 1373655 | ReportInstance@1373655       | ReportInstance        | 2       |          | ReportIng |              |                        |
| 1370644     | 135939700 | 0      | 135939700      | 0      | 135939700  | 1373656 | ReportInstance@1373656       | ReportInstance        | 2       |          | ReportIng |              |                        |
| 1370645     | 135939700 | 0      | 135939700      | 0      | 135939700  | 1373657 | ReportInstance@1373657       | ReportInstance        | 2       |          | ReportIng |              |                        |

#### Backend Keep Asking Change

```
172.16.22.212 - - [28/Jan/2013:13:29:57 -0800] "GET /phoenix/rest/changeSet?since=1359408567788&phProcessName=phMonitorWorker HTTP/1.1" 200 221 172.16.20.109 - - [28/Jan/2013:13:29:59 -0800] "GET /phoenix/rest/changeSet?since=1359408568918&phProcessName=phMonitorWorker HTTP/1.1" 200 221 172.16.22.204 - - [28/Jan/2013:13:30:01 -0800] "GET /phoenix/rest/changeSet?since=1359408571259&phProcessName=phMonitorAgent HTTP/1.1" 200 221 172.16.22.201 - - [28/Jan/2013:13:30:07 -0800] "GET /phoenix/rest/changeSet?since=1359408577267&phProcessName=phMonitorSupervisor HTTP/1.1" 200 221 172.16.22.203 - - [28/Jan/2013:13:30:08 -0800] "GET /phoenix/rest/changeSet?since=1359408578416&phProcessName=phMonitorAgent HTTP/1.1" 200 221 172.16.22.202 - - [28/Jan/2013:13:30:14 -0800] "GET /phoenix/rest/changeSet?since=1359408584765&phProcessName=phMonitorAgent HTTP/1.1" 200 221 172.16.22.215 - - [28/Jan/2013:13:30:17 -0800] "GET /phoenix/rest/changeSet?since=1359408587456&phProcessName=phMonitorAgent HTTP/1.1" 200 221 172.16.22.213 - - [28/Jan/2013:13:30:17 -0800] "GET /phoenix/rest/changeSet?since=1359408587605&phProcessName=phMonitorAgent HTTP/1.1" 200 221 172.16.22.214 - - [28/Jan/2013:13:30:21 -0800] "GET /phoenix/rest/changeSet?since=1359408591864&phProcessName=phMonitorWorker HTTP/1.1" 200 221 172.16.22.214 - - [28/Jan/2013:13:30:21 -0800] "GET /phoenix/rest/changeSet?since=1359408591864&phProcessName=phMonitorWorker HTTP/1.1" 200 221 172.16.22.214 - - [28/Jan/2013:13:30:21 -0800] "GET /phoenix/rest/changeSet?since=1359408591864&phProcessName=phMonitorWorker HTTP/1.1" 200 221 172.16.22.214 - - [28/Jan/2013:13:30:21 -0800] "GET /phoenix/rest/changeSet?since=1359408591864&phProcessName=phMonitorWorker HTTP/1.1" 200 221 172.16.22.214 - - [28/Jan/2013:13:30:21 -0800] "GET /phoenix/rest/changeSet?since=1359408591864&phProcessName=phMonitorWorker HTTP/1.1" 200 221 172.16.22.214 - - [28/Jan/2013:13:30:21 -0800] "GET /phoenix/rest/changeSet?since=1359408591864&phProcessName=phMonitorWorker HTTP/1.1" 200 221 172.16.22.214 - - [28/Jan/2013:
```

Table: ph\_change\_set

Rest API: https://192.168.20.116/phoenix/rest/changeSet?since=1359407989

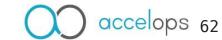

- Sample Create New Device
  - Create new device on GUI manually

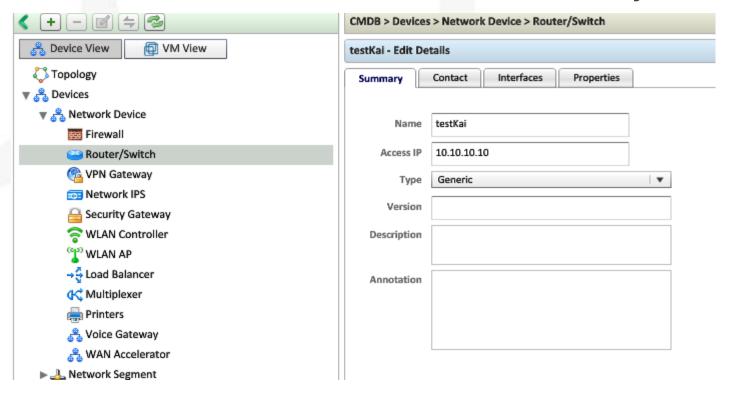

| 156 | 1375885 | 1359408841 | 135940884500151 | 1359408841370214 | testKai                     | Device | 1 | testKai                     | 10.10.10.10 |
|-----|---------|------------|-----------------|------------------|-----------------------------|--------|---|-----------------------------|-------------|
| 157 | 1375886 | 1359408841 | 135940884500151 | 135940884500311  | PH SYS DEVICE ROUTER SWITCH | Group  | 1 | PH SYS DEVICE ROUTER SWITCH |             |
| 158 | 1375887 | 1359408841 | 13594088 500151 | 13594088 500301  | PH SYS DEVICE Network       | Group  | 1 | PH SYS DEVICE Network       |             |

- Sample Create New Device
  - Change set receive

```
▼<response timestamp="1359408845711" requestId="0">
 ▼<result>
   ▼ < changeSet >
    ▼<changeRecord type="Updated" xmlId="ChangeRecord@1375886" ownerId="500151" lastModified="1359408845554" id="1375886" custId="1" creationTime="1359408845554">
       <changeTime>1359408845551</changeTime>
       <internal>false</internal>
       <itemId>500311</itemId>
       <itemName>PH SYS DEVICE ROUTER SWITCH</itemName>
       <itemType>Group</itemType>
       <naturalId>PH SYS DEVICE ROUTER SWITCH</naturalId>
      </changeRecord>
    ▼<changeRecord type="Updated" xmlId="ChangeRecord@1375887" ownerId="500151" lastModified="1359408845556" id="1375887" custId="1" creationTime="1359408845556"
       <changeTime>1359408845555</changeTime>
       <internal>false</internal>
       <itemId>500301</itemId>
       <itemName>PH SYS DEVICE Network</itemName>
       <itemType>Group</itemType>
       <naturalId>PH SYS DEVICE Network/naturalId>
      </changeRecord>
    ▼<changeRecord type="Updated" xmlId="ChangeRecord@1375885" ownerId="500151" lastModified="1359408845551" id="1375885" custId="1" creationTime="1359408843822">
       <changeTime>1359408845546</changeTime>
       <internal>false</internal>
       <ipAddr>10.10.10.10</ipAddr>
       <itemId>1370214</itemId>
       <itemName>testKai</itemName>
       <itemType>Device</itemType>
       <naturalId>testKai</naturalId>
      </changeRecord>
    </changeSet>
    <eventForwardingRules/>
   </result>
 </response>
```

- Sample Create New Device
  - Update related group in memory cache

| Туре                | Incremental<br>Update | Lazy Update | Rest API                                                            |
|---------------------|-----------------------|-------------|---------------------------------------------------------------------|
| Network Interface   |                       |             | https://192.168.20.116/phoenix/rest/config/networkInterface         |
| RBAC Profile        | √                     |             | https://192.168.20.116/phoenix/rest/system/rbac/eventQueryCondition |
| Device Properties   | √                     |             | https://192.168.20.116/phoenix/rest/device/properties               |
| Domain (Org Scope)  |                       |             | https://192.168.20.116/phoenix/rest/config/domain                   |
| Application Package |                       |             | https://192.168.20.116/phoenix/rest/config/applicationPackage       |
| Business Service    | $\checkmark$          |             | https://192.168.20.116/phoenix/rest/cmdb/bizServices                |
| Event Type Group    | √                     |             | https://192.68.20.116/phoenix/rest/cmdb/event/type2group            |
| Device Maintenance  | V                     |             | https://192.68.20.116/phoenix/rest/devMaintenance                   |
| Group               | √                     | √           | https://192.68.20.116/phoenix/rest/namedValue                       |

- Customer Id in ChangeSet
  - CustId 1 Super Local (Default Customer)

| CMDB > Devices > Network Device                                 | MDB > Devices > Network Device |                              |                 |                     |                         |                 |              |          |             |                        |  |  |
|-----------------------------------------------------------------|--------------------------------|------------------------------|-----------------|---------------------|-------------------------|-----------------|--------------|----------|-------------|------------------------|--|--|
| New Delete Edit 🔍 Total Lines: 38 Refresh Approve More 🔻 Analys |                                |                              |                 |                     |                         |                 |              |          |             |                        |  |  |
| Name                                                            | IP Address                     | Туре                         | Version         | Last Updated Time   | Last Updated Method     | Approval Status | Organization | Impacts  | Maintenance | Location               |  |  |
| juniperfw                                                       | 172.16.255.70                  | Juniper SRX JunOS            | 9.6r1.13        | 05:09:34 01/28/2013 | SSH, SNMP, PING         | Pending         | Super        |          |             | Server Room, Headquate |  |  |
| SJ-VPN-Pri                                                      | 172.16.0.130                   | Cisco VPN 3K                 | 4.7.2.1         | 05:11:39 01/28/2013 | SNMP, PING              | Pending         | Super        |          |             | LZ                     |  |  |
| Dev-A-PIX-QA.prospecthills.net                                  | 192.168.19.18                  | Cisco PIX (PIX-515E)         | 8.0(3)          | 05:10:39 01/28/2013 | SNMP, PING              | Pending         | Super        |          |             | SJ-Dev-to-QA           |  |  |
| SJ-Dev-A-Fdy-FastIron                                           | 172.16.0.4                     | Foundry Ironware             | 07.1.26nt10     | 05:07:59 01/28/2013 | Telnet, SNMP, PING      | Pending         | Super        |          |             | SJ-HeadQuater          |  |  |
| SJ-QA-Dmz-HPSW                                                  | 172.16.0.254                   | HP ProCurve (J4813A)         | F.05.72         | 05:08:49 01/28/2013 | SNMP, PING              | Pending         | Super        |          |             | AQ-L2                  |  |  |
| ph-network-3560_1                                               | 192.168.19.1                   | Cisco IOS (WS-C3560G-48PS-S) | 12.2(25)SEE4    | 05:11:19 01/28/2013 | SNMP, PING              | Pending         | Super        | O-PH.Net |             | SJ-QA                  |  |  |
| SJ-SaaS-ASA-IPS                                                 | 172.16.10.100                  | Cisco IPS (ASA-SSM-10)       | 7.0(1)E3        | 05:08:24 01/28/2013 | SNMP, PING              | Pending         | Super        |          |             | Unknown                |  |  |
| PA-500_01_accelops                                              | 172.16.1.2                     | Palo Alto PAN-OS (PA-500)    | 3.1.4           | 05:08:14 01/28/2013 | SSH, SNMP, PING         | Pending         | Super        |          |             | Unknown                |  |  |
| SJ-QA-F-Lnx-CHK                                                 | 172.16.0.1                     | Checkpoint FireWall-1        | 6.2 (620000430) | 05:26:29 01/28/2013 | SNMP, CheckPoint SSLCA, | Pending         | Super        |          |             | "Unknown"              |  |  |
| CP-SmartCenter-for-VSX                                          | 172.16.10.20                   | Checkpoint FireWall-1        | 2.6.18-92cp     | 05:28:29 01/28/2013 | SNMP, CheckPoint SSLCA, | Pending         | Super        |          |             | "Unknown"              |  |  |
| SH-OA-A-Jnp-FW-01                                               | 172.16.3.10                    | Juniper SSG ScreenOS         | 5.4.0r6.0       | 05:08:39 01/28/2013 | SSH, SNMP, PING         | Pending         | Super        |          |             | USA                    |  |  |
| FortiGate50B                                                    | 172.16.255.82                  | Fortinet FortiOS (FGT_50B)   | v4.00.1         | 05:09:44 01/28/2013 | SSH, SNMP, PING         | Pending         | Super        |          |             | usa office             |  |  |

- Customer Id in ChangeSet
  - CustId > 2000 Other customer

| Name                 | IP Address     | Туре                         | Version   | Last Updated Time   | Last Updated Method | Approval Status | Organization |
|----------------------|----------------|------------------------------|-----------|---------------------|---------------------|-----------------|--------------|
| AP-d8:c7:c8:c6:b2:87 | 192.168.26.8   | Aruba ArubaOS WLAN AP        | 5.0.3.3   | 05:20:54 01/28/2013 | SNMP                | Pending         | O-eng        |
| AP6400.f1bb.ead2     | 192.168.30.7   | Cisco WLAN AP (AIR-AP1131G-A | 6.0.199.4 | 05:21:14 01/28/2013 | SNMP                | Pending         | O-eng        |
| AP4055.39b2.57ae     | 192.168.30.8   | Cisco WLAN AP (AIR-AP1131G-A | 6.0.199.4 | 05:21:14 01/28/2013 | SNMP                | Pending         | O-eng        |
| AP-d8:c7:c8:c6:b2:17 | 192.168.26.108 | Aruba ArubaOS WLAN AP        | 5.0.3.3   | 05:20:54 01/28/2013 | SNMP                | Pending         | O-eng        |

CustId 3 — Super global (Cross Customers)

- Customer Id in ChangeSet
  - CustId 0 System and Share

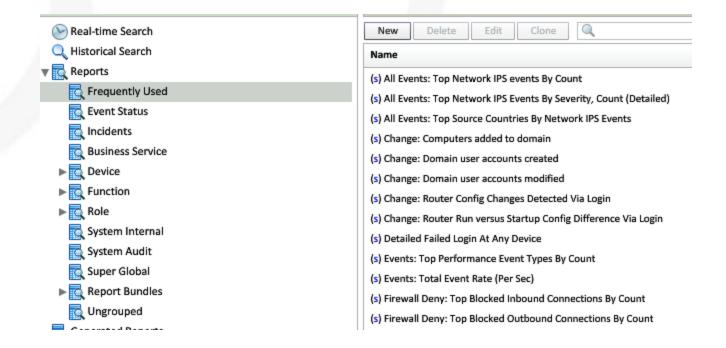

- Customer Id in Change Set
  - Item has customer Id, group also has customer Id
  - Group has father group, customer Id might be different
  - Group has item for multiple customers

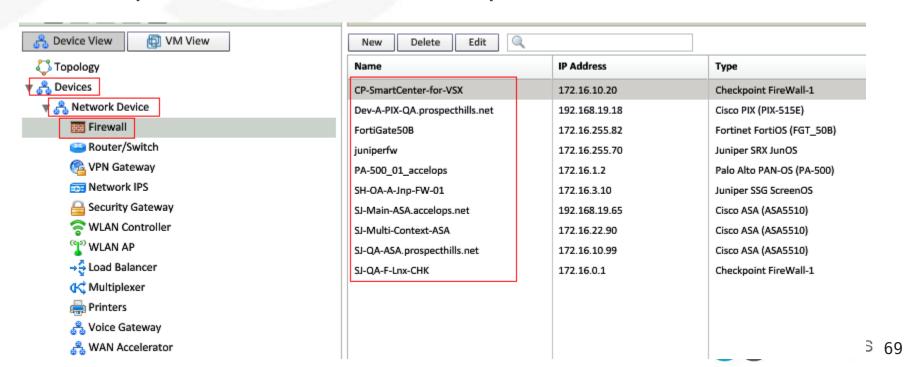

- Customer Id in Change Set
  - Backend required quick response for change set query
  - Super Global is a special customer Id

## **Data Analysis**

- Rule What's happening?
  - Event Scan
  - Incident
- Report What's the status?
  - Ad hoc
  - Real Time
  - Inline
  - Summary

## Data Analysis - Rule

#### Definition

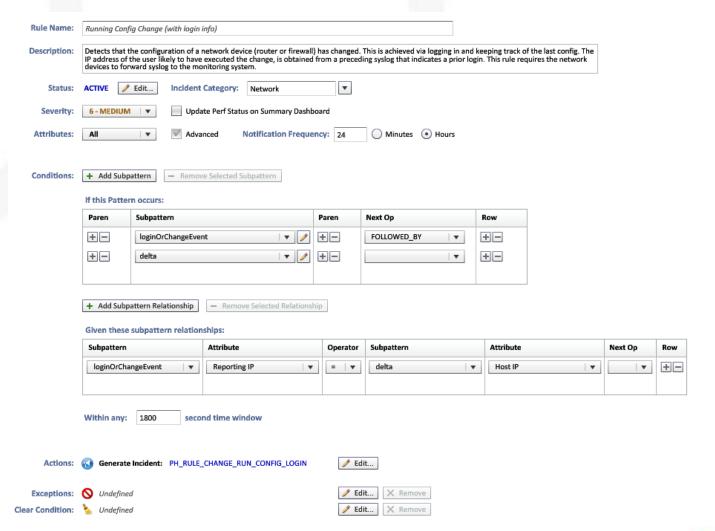

Rest API: https://192.168.20.116/phoenix/rest/dataRequest/rule Rest API: https://192.168.20.116/phoenix/rest/dataRequest/ruleException accelops 72

- Rule Worker
  - Select Event
  - Pack Event
- Rule Master
  - Aggregator
  - PatternRelationship
  - Incident Firing
  - Incident Clear

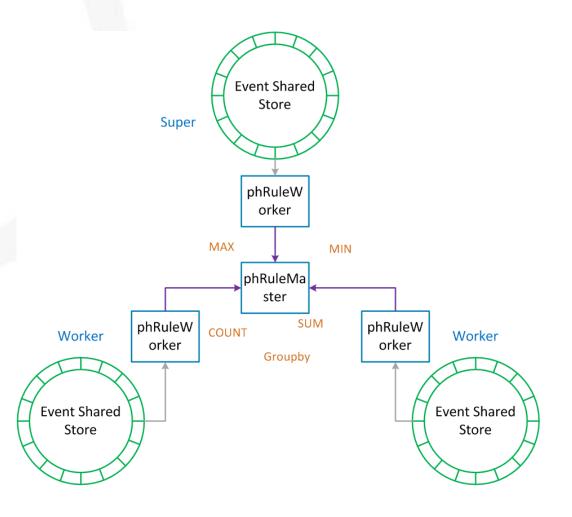

#### • Rule Worker

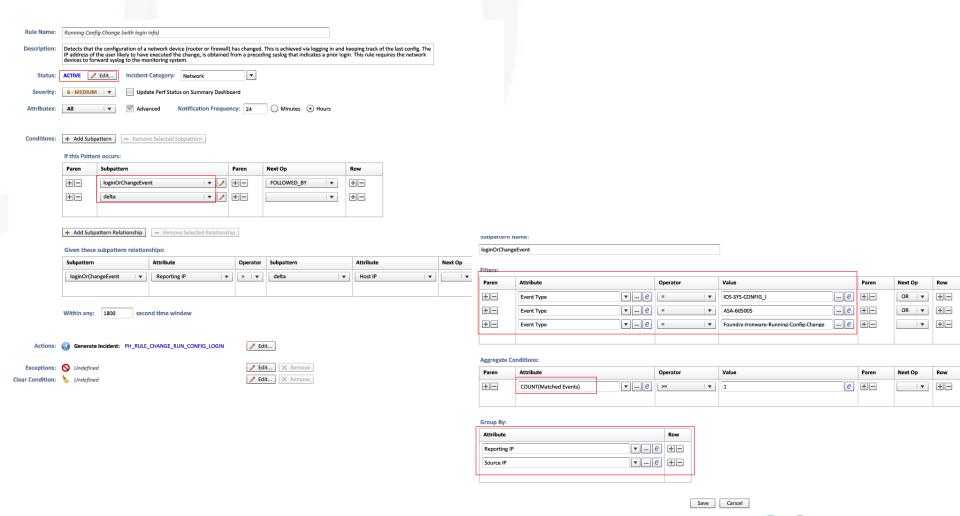

#### • Rule Master

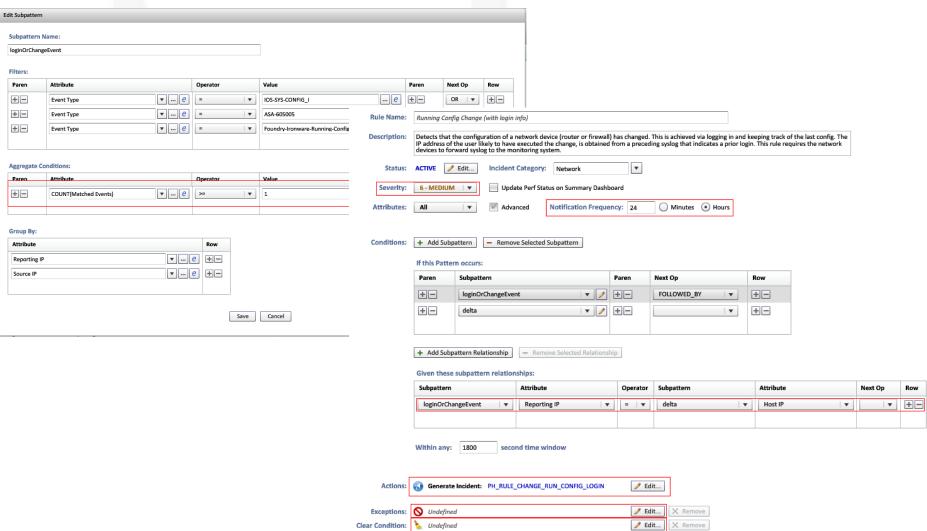

- How to calculate aggregator distributed
  - COUNT
  - MAX
  - MIN
  - SUM
  - LAST
  - FIRST
  - AVG
  - COUNT DISTINCT
  - Percentage

#### Incident

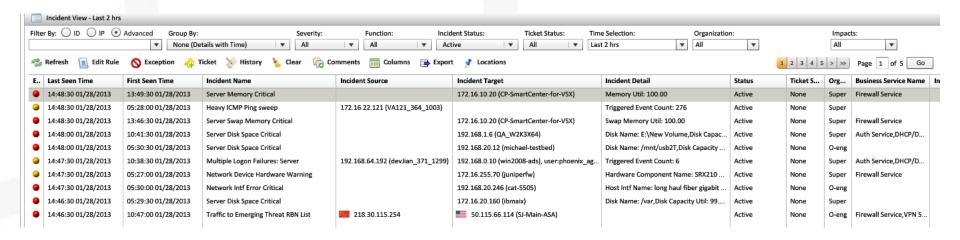

Ad hoc query — Historical Search

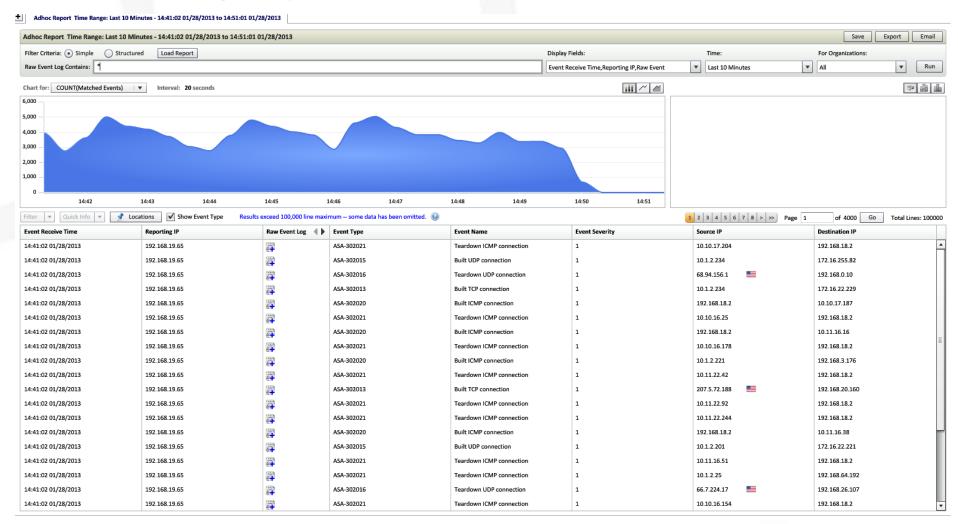

Ad hoc query

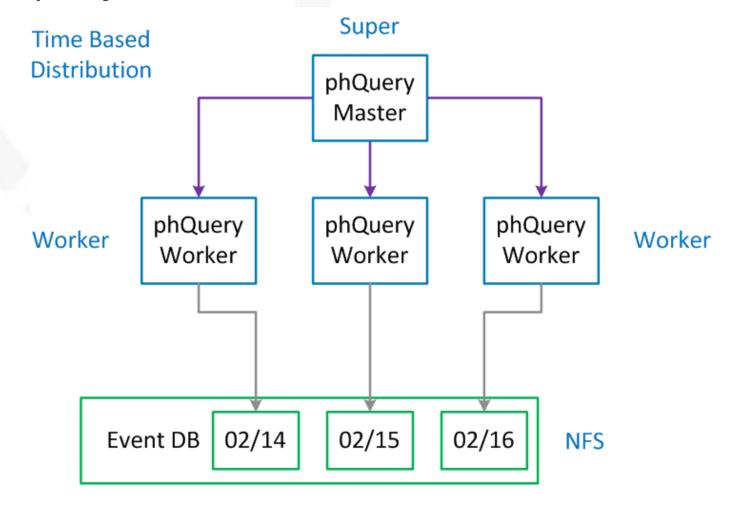

Ad hoc query — Incident Page

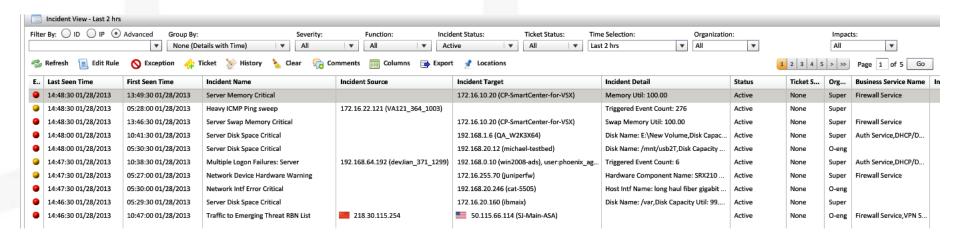

Ad hoc query — Trigger Event

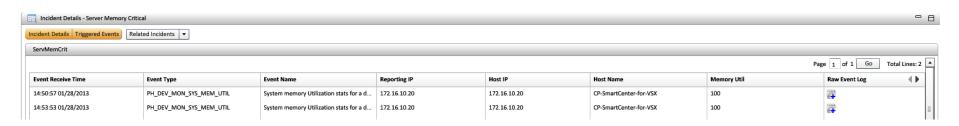

- Ad hoc query Incident
  - Why?

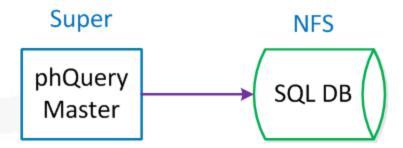

#### Real Time Query

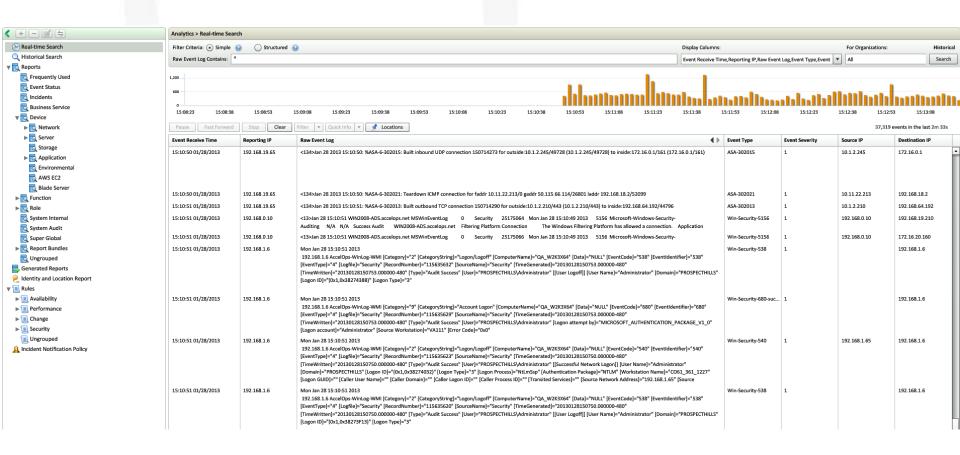

Real Time Query

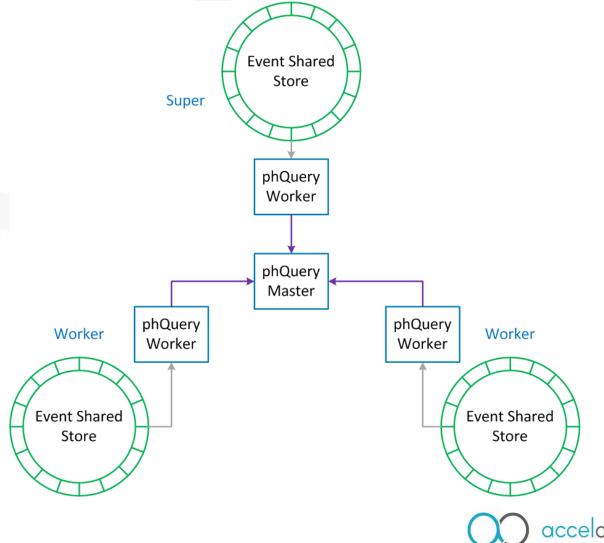

- Inline Query Dashboard
  - Long term query

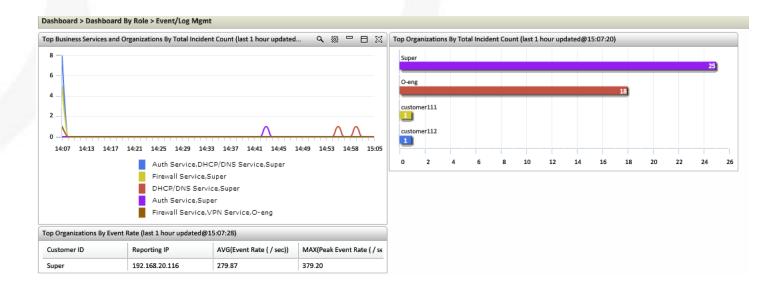

Inline Query — Run From Report

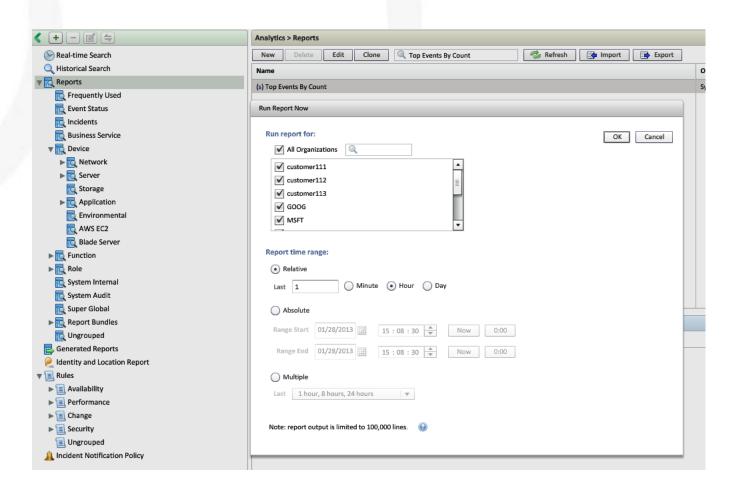

### • Inline Query — Other

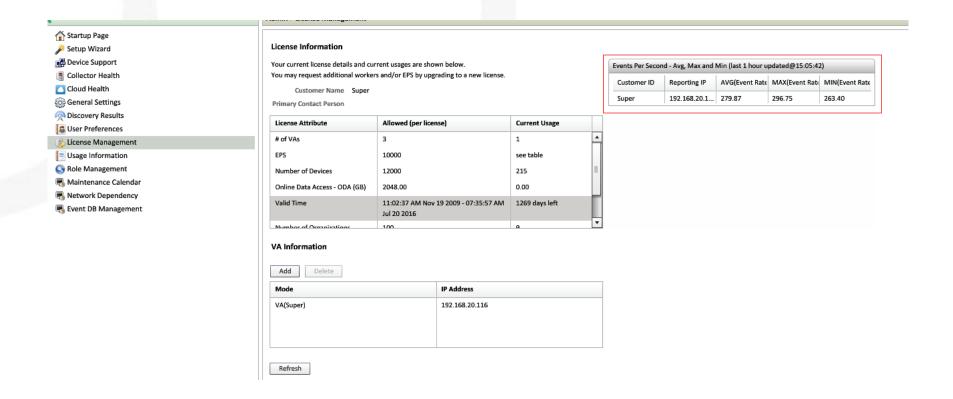

- Inline Query
  - Optimize Report Engine
    - Predefined Inline Report
    - Aggregated Middle Result

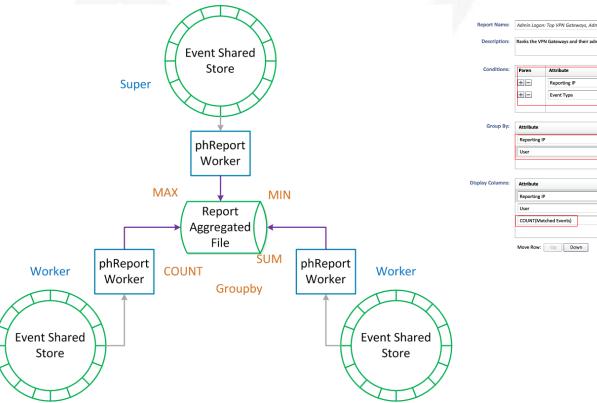

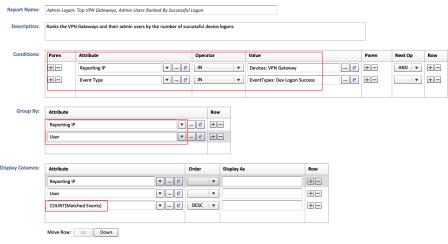

- Inline Query
  - Optimize Report Master
    - From (0, 5100)
    - To (0, 3600), (3600, 4500), (4500, 4800), (4800, 5100)

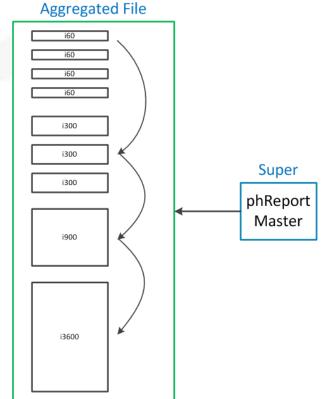

- Summary Dashboard
  - Short term query but frequently called

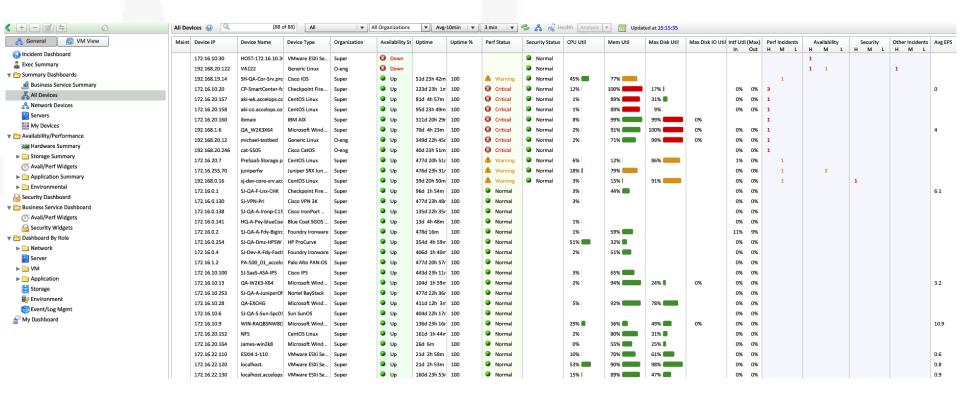

### Summary — Device Health

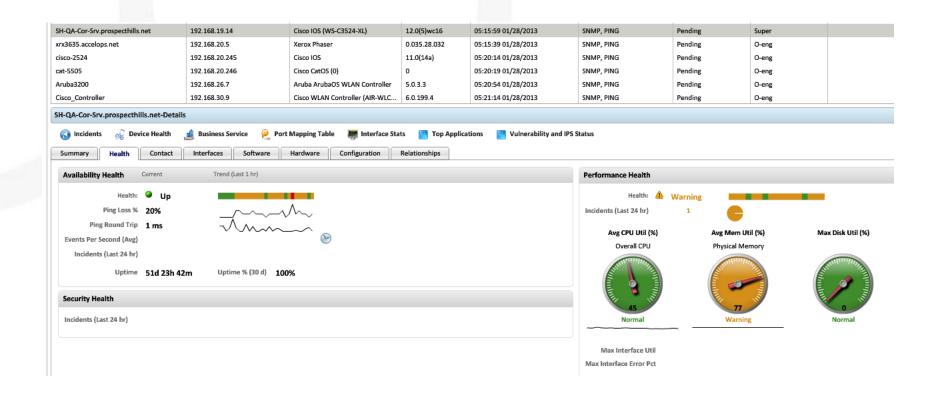

- Summary
  - Optimize Memory Cache

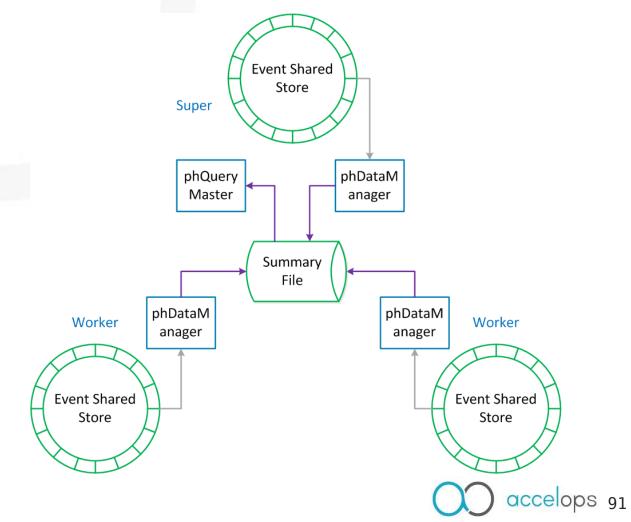

# Data Analysis — Data Source

• How many of them get data from event db?

| Туре            | Data Source            |
|-----------------|------------------------|
| Rule            | Shared Store           |
| Ad hoc Query    | Event DB               |
| Real Time Query | Shared Store           |
| Inline Query    | Report Aggregated File |
| Summary         | Memory Cache           |
| Incident Query  | SQL DB                 |

# **Data Analysis**

| Туре      | Time Range | Define | Frequency | Response | Scope  | Source                        | Media  |
|-----------|------------|--------|-----------|----------|--------|-------------------------------|--------|
| Ad hoc    | Random     | Random | Normal    | Normal   | Broad  | Event DB                      | Disk   |
| Real Time |            | Random | Normal    | Fast     | Narrow | Shared<br>Store               | Memory |
| Inline    | Long       | Fixed  | Normal    | Normal   | Broad  | Report<br>Aggregate<br>d File | Disk   |
| Summary   | Short      | Fixed  | High      | Fast     | Narrow | Memory<br>Cache               | Memory |

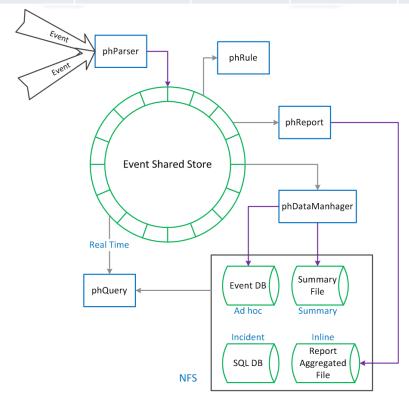

Q&A